# ACCT 420: Logistic Regression for Corporate Fraud

Session 6

Dr. Richard M. Crowley

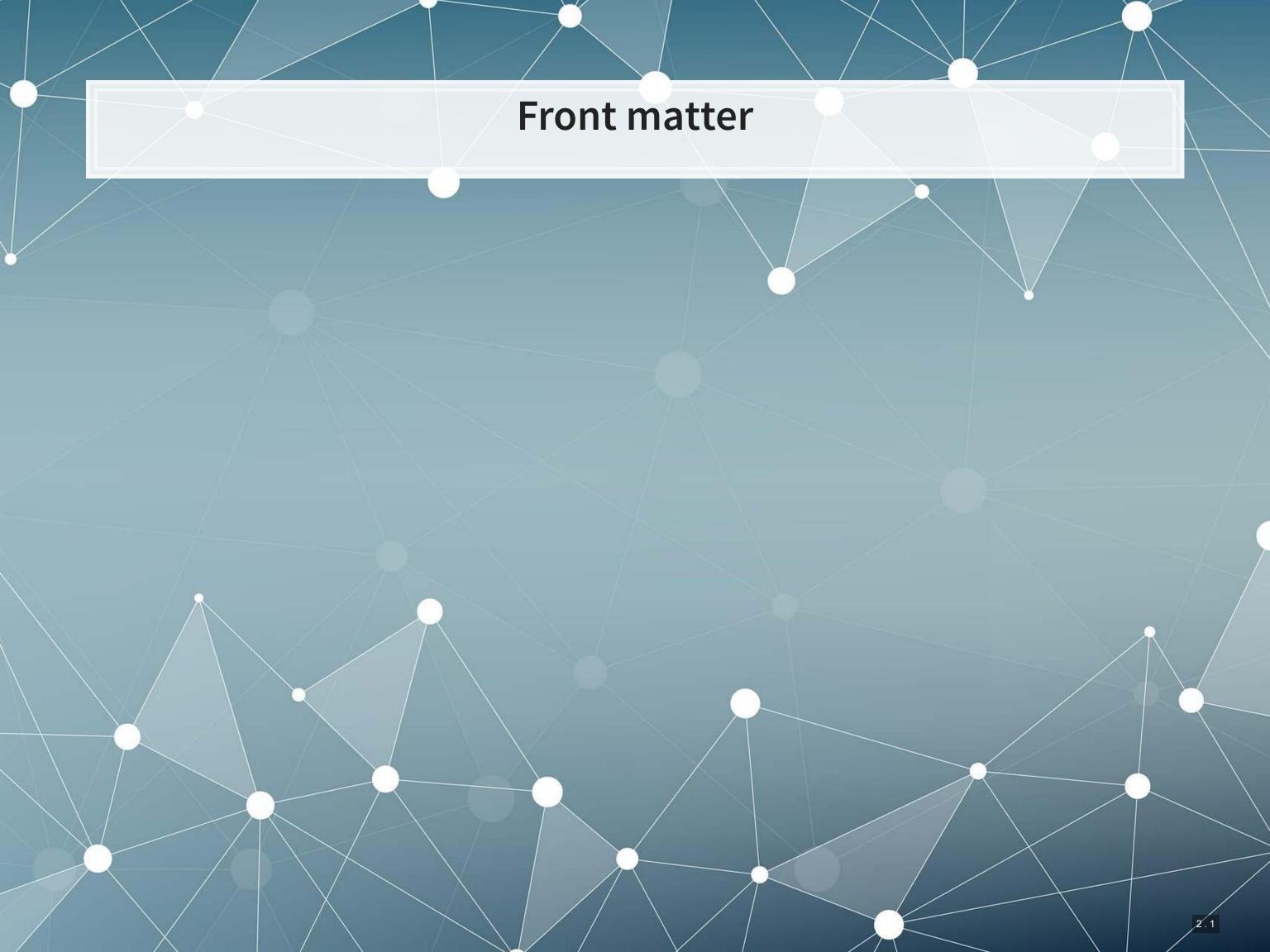

## Learning objectives

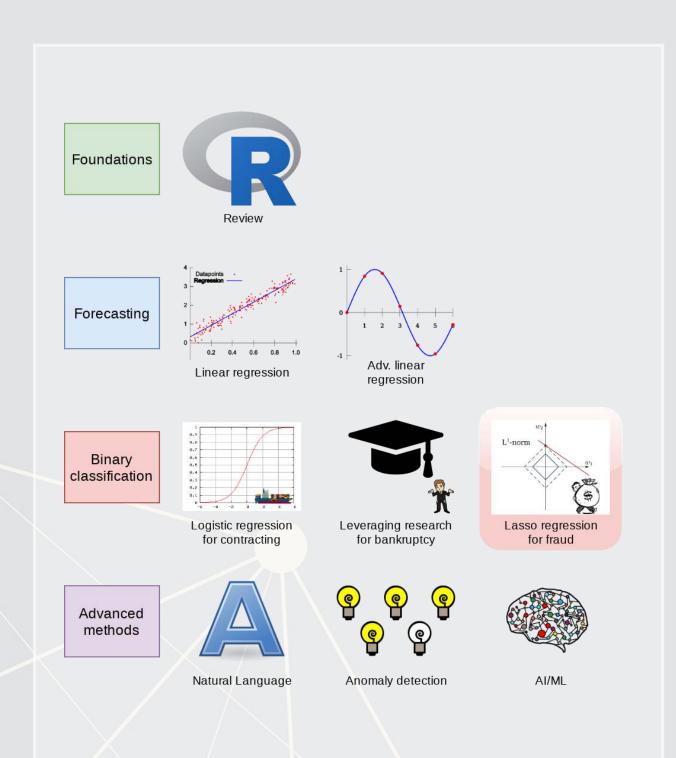

- Theory:
  - Economics
  - Psychology
- Application:
  - Predicting fraud contained in annual reports
- Methodology:
  - Logistic regression
  - LASSO

### Datacamp

- Explore on your own
- No specific required class this week

# Corporate/Securities Fraud

### Traditional accounting fraud

- 1. A company is underperforming
- 2. Management cooks up some scheme to increase earnings
  - Worldcom (1999-2001)
    - Fake revenue entries
    - Capitalizing line costs (should be expensed)
  - Olympus (late 1980s-2011): Hide losses in a separate entity
    - "Tobashi scheme"
  - Wells Fargo (2011-2018?)
    - Fake/duplicate customers and transactions
- 3. Create accounting statements using the fake information

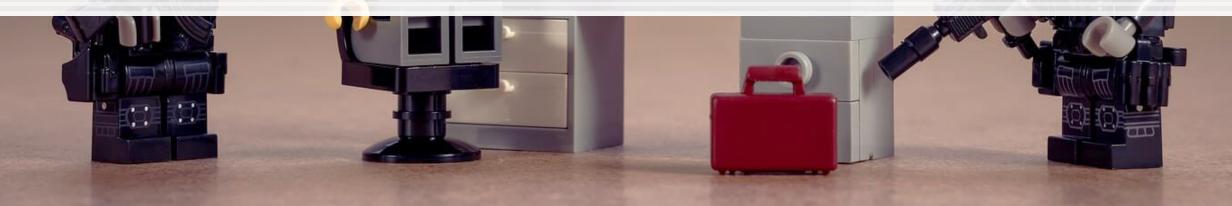

### Reversing it

- 1. A company is overperforming
- 2. Management cooks up a scheme to "save up" excess performance for a rainy day
  - Dell (2002-2007)
    - Cookie jar reserve, from secret payments by Intel, made up to
       76% of quarterly income
  - Brystol-Myers Squibb (2000-2001)
- 3. Recognize revenue/earnings when needed in the future to hit earnings targets

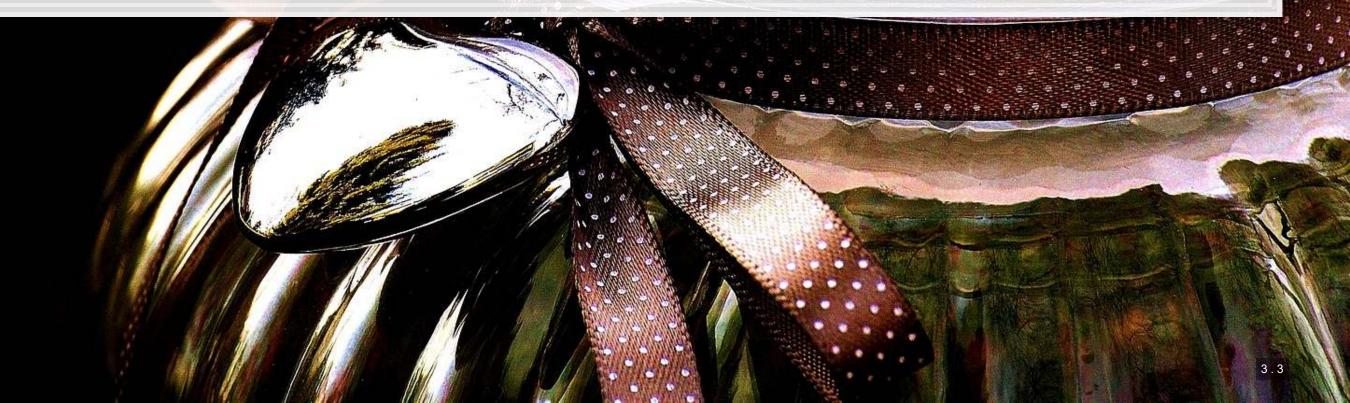

### Other accounting fraud types

- Apple (2001)
  - Options backdating
- Commerce Group Corp (2003)
  - Using an auditor that isn't registered
- Cardiff International (2017)
  - Releasing financial statements that were not reviewed by an auditor
- China North East Petroleum Holdings Limited
  - Related party transactions (transferring funds to family members)
- Insufficient internal controls
  - Citigroup (2008-2014) via Banamex
  - Asia Pacific Breweries

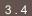

### Other accounting fraud types

- Suprema Specialties (1998-2001)
  - Round-tripping: Transactions to inflate revenue that have no substance
- Bribery
  - Keppel O&M (2001-2014): \$55M USD in bribes to Brazilian officials for contracts
  - Baker Hughes (2001, 2007): Payments to officials in Indonesia, and possibly to Brazil and India (2001) and to officials in Angola, Indonesia, Nigeria, Russia, and Uzbekistan (2007)
- ZZZZ Best (1982-1987): Fake the whole company, get funding from insurance fraud, theft, credit card fraud, and fake contracts
  - Also faked a real project to get a clean audit to take the company public

### Other securities fraud types

- Bernard Madoff: Ponzi scheme
  - 1. Get money from individuals for "investments"
  - 2. Pretend as though the money was invested
  - 3. Use new investors' money to pay back anyone withdrawing their money
- Imaging Diagnostic Systems (2013)
  - Material misstatements
  - Material omissions (FDA applications, didn't pay payroll taxes)
- Applied Wellness Corporation (2008)
  - Failed to file annual and quarterly reports
- Capitol Distributing LLC
  - Aiding another company's fraud (Take Two, by parking 2 video games)
- Tesla (2018)
  - Misleading statements on Twitter

### Some of the more interesting cases

- AMD (1992-1993)
  - Claimed it was developing processor microcode independently, when it actually provided Intel's microcode to it's engineers
- Am-Pac International (1997)
  - Sham sale-leaseback of a bar to a corporate officer
- CVS (2000)
  - Not using mark-to-market accounting to fair value stuffed animal inventories
- Countryland Wellness Resorts, Inc. (1997-2000)
  - Gold reserves were actually... dirt.
- Keppel Club (2014)
  - Employees created 1,280 fake memberships, sold them, and retained all profits (\$37.5M)

### What will we look at today?

Misstatements: Errors that affect firms' accounting statements or disclosures which were done seemingly *intentionally* by management or other employees at the firm.

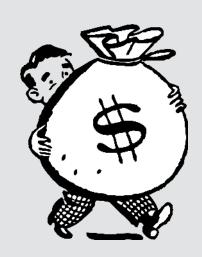

### How do misstatements come to light?

- 1. The company/management admits to it publicly
- 2. A government entity forces the company to disclose
  - In more egregious cases, government agencies may disclose the fraud publicly as well
- 3. Investors sue the firm, forcing disclosure

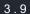

### Where are these disclosed? (US)

- 1. US SEC AAERs: Accounting and Auditing Enforcement Releases
  - Highlight larger/more important cases, written by the SEC
  - Example: The Summary section of this AAER against Sanofi
- 2. 10-K/A filings ("10-K" ⇒ annual report, "/A" ⇒ amendment)
  - Note: not all 10-K/A filings are caused by fraud!
    - Benign corrections or adjustments can also be filed as a 10-K/A
    - Note: Audit Analytics' write-up on this for 2017
- 3. By the US government through a 13(b) action
- 4. In a note inside a 10-K filing
  - These are sometimes referred to as "little r" restatements
- 5. In a press release, which is later filed with the US SEC as an 8-K
  - 8-Ks are filed for many other reasons too though

### Where are we at?

Fraud happens in many ways, for many reasons

- All of them are important to capture
- All of them affect accounting numbers differently
- None of the individual methods are frequent...

It is disclosed in many places. All have subtly different meanings and implications

We need to be careful here (or check multiple sources)

This is a hard problem!

### **AAERs**

- Today we will examine these AAERs
  - Using a proprietary data set of >1,000 such releases
- To get a sense of the data we're working with, read the Summary section (starting on page 2) of this AAER against Sanofi
  - rmc.link/420class6

Why did the SEC release this AAER regarding Sanofi?

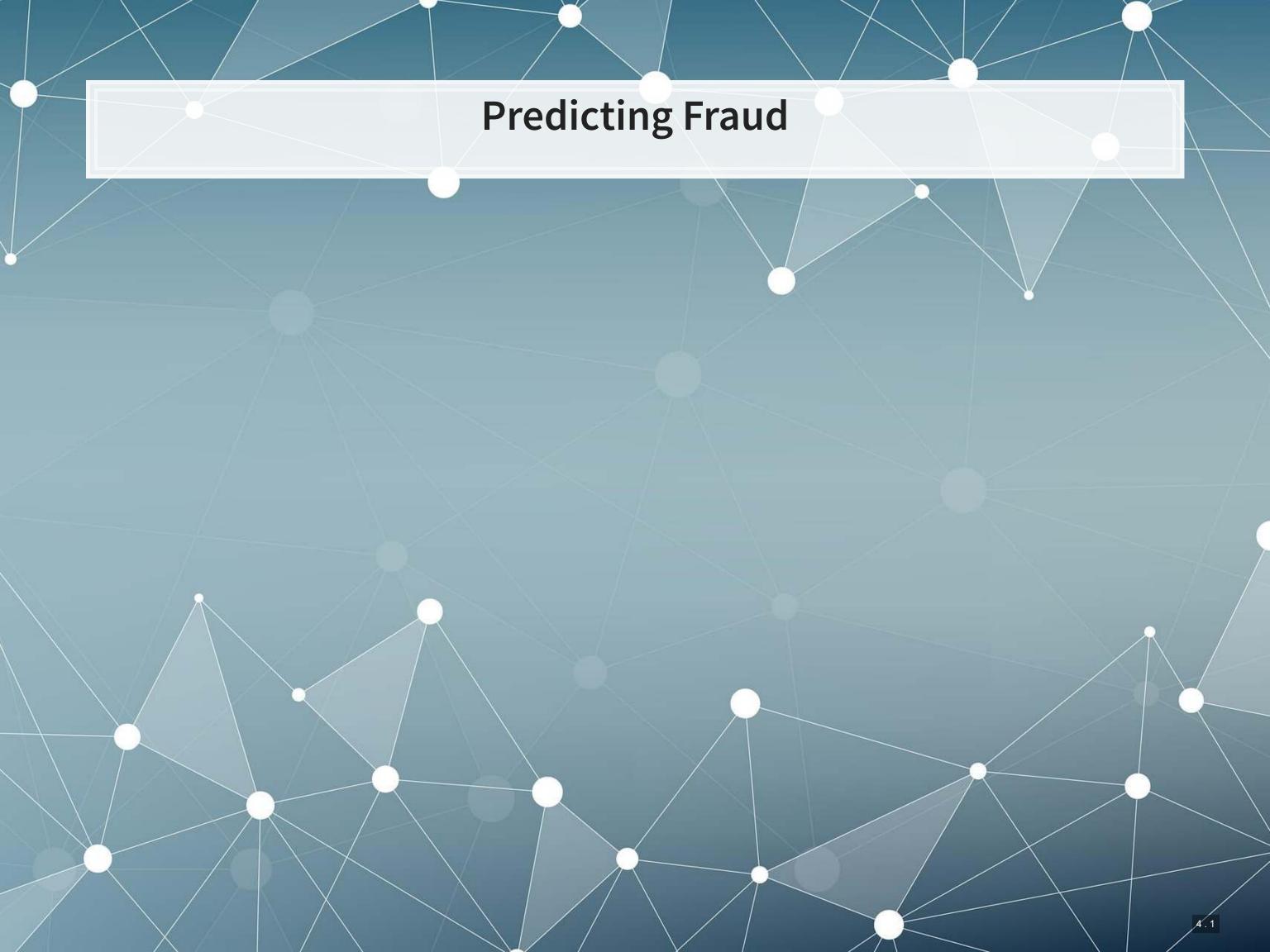

### Main question

How can we *detect* if a firm *is* involved in a major instance of missreporting?

- This is a pure forensic analytics question
- "Major instance of misreporting" will be implemented using AAERs

### **Approaches**

- In these slides, I'll walk through the primary detection methods since the 1990s, up to currently used methods
- 1990s: Financials and financial ratios
  - Follow up in 2011
- Late 2000s/early 2010s: Characteristics of firm's disclosures
- mid 2010s: More holistic text-based measures of disclosures
  - This will tie to next lesson where we will explore how to work with text

All of these are discussed in a Brown, Crowley and Elliott (2020 JAR) – I will refer to the paper as **BCE** for short

### The data

- I have provided some preprocessed data, sanitized of AAER data (which is partially public, partially proprietary)
- It contains 401 variables
  - From Compustat, CRSP, and the SEC (which I personally collected)
  - Many precalculated measures including:
    - Firm characteristics, such as auditor type (bigNaudit, midNaudit)
    - Financial measures, such as total accruals (rsst\_acc)
    - Financial ratios, such as ROA (ni at)
    - Annual report characteristics, such as the mean sentence length (sentlen u)
    - Machine learning based content analysis (everything with Topic prepended)

Pulled from BCE's working files

# **Training and Testing**

- Already has testing and training set up in variable Test
  - Training is annual reports released in 1999 through 2003
  - Testing is annual reports released in 2004

What potential issues are there with our usual training and testing strategy?

### Censoring

- Censoring training data helps to emulate historical situations
  - Build an algorithm using only the data that was available at the time a decision would need to have been made
- Do not censor the testing data
  - Testing emulates where we want to make an optimal choice in real life
    - We want to find frauds regardless of how well hidden they are!

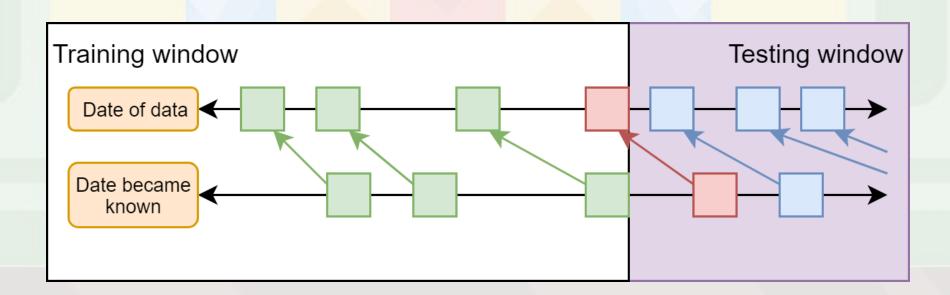

### **Event frequency**

Very low event frequencies can make things tricky

```
df %>%
  group_by(year) %>%
  mutate(total_AAERS = sum(AAER), total_observations=n()) %>%
  slice(1) %>%
  ungroup() %>%
  select(year, total_AAERS, total_observations) %>%
  html df
```

| year | total_AAERS | total_observations |
|------|-------------|--------------------|
| 1999 | 46          | 2195               |
| 2000 | 50          | 2041               |
| 2001 | 43          | 2021               |
| 2002 | 50          | 2391               |
| 2003 | 57          | 2936               |
| 2004 | 49          | 2843               |

246 AAERs in the training data, 401 total variables...

### Dealing with infrequent events

- A few ways to handle this
  - 1. Very careful model selection (keep it sufficiently simple)
  - 2. Sophisticated degenerate variable identification criterion + simulation to implement complex models that are just barely simple enough
    - The main method in BCE
  - 3. Automated methodologies for pairing down models
    - We'll discuss using LASSO for this at the end of class
      - Also implemented in BCE

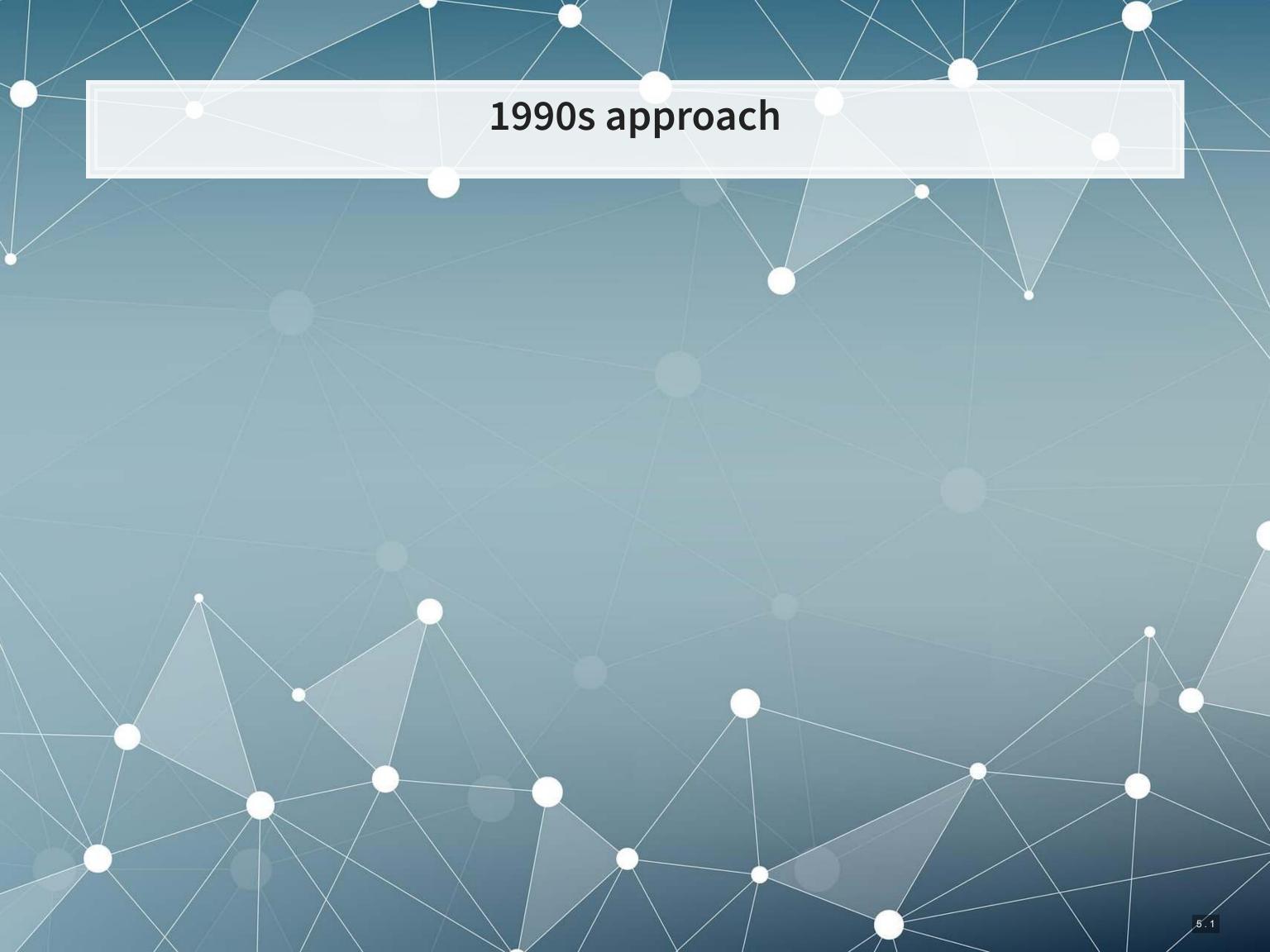

### The 1990s model

- Many financial measures and ratios can help to predict fraud
- EBIT
- Earnings / revenue
- ROA
- Log of liabilities
- liabilities / equity
- liabilities / assets
- quick ratio
- Working capital / assets
- Inventory / revenue
- inventory / assets
- earnings / PP&E
- A/R / revenue

- Change in revenue
- Change in A/R + 1
- > 10% change in A/R
- Change in gross profit + 1
- > 10% change in gross profit
- Gross profit / assets
- Revenue minus gross profit
- Cash / assets
- Log of assets
- PP&E / assets
- Working capital

### 210101018

### Approach

```
##
## Call:
## glm(formula = AAER ~ ebit + ni revt + ni at + log lt + ltl at +
      lt seq + lt at + act lct + aq lct + wcap at + invt revt +
##
      invt at + ni ppent + rect revt + revt at + d revt + b rect +
##
##
      b rect + r gp + b gp + gp at + revt m gp + ch at + log at +
##
      ppent at + wcap, family = binomial, data = df[df$Test ==
##
      0, ])
##
## Deviance Residuals:
                1Q Median
##
      Min
                                  30
                                          Max
## -1.1391 -0.2275 -0.1661 -0.1190 3.6236
##
## Coefficients:
##
                Estimate Std. Error z value Pr(>|z|)
## (Intercept) -4.660e+00 8.336e-01 -5.591 2.26e-08 ***
## ebit
           -3.564e-04 1.094e-04 -3.257 0.00112 **
## ni revt 3.664e-02 3.058e-02 1.198 0.23084
## ni_at -3.196e-01 2.325e-01 -1.374 0.16932
## log_lt
           1.494e-01 3.409e-01 0.438 0.66118
-2.306e-01 7.072e-01 -0.326 0.74438
## ltl at
```

# ROC

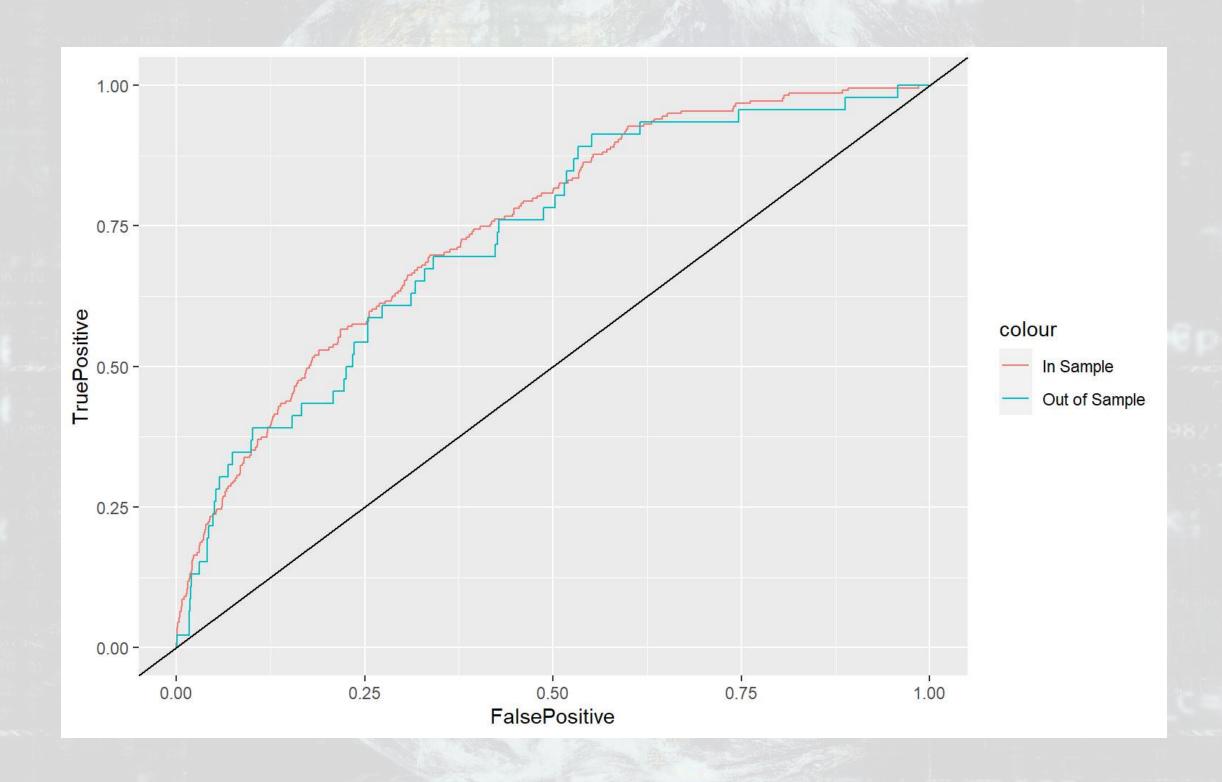

## In sample AUC Out of sample AUC ## 0.7483132 0.7292981

1001

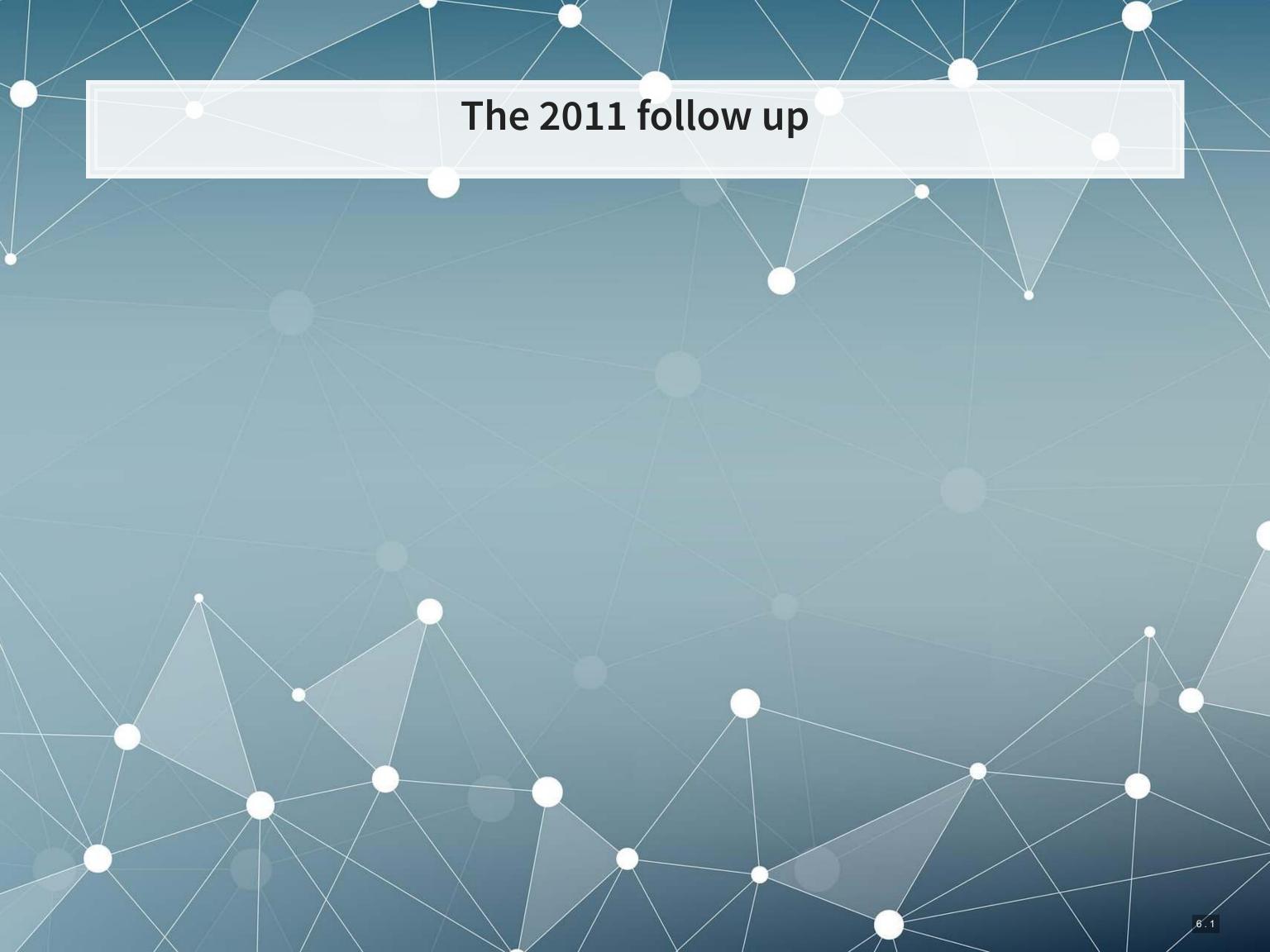

### The 2011 model

- Log of assets
- Total accruals
- % change in A/R
- % change in inventory
- % soft assets
- % change in sales from cash
- % change in ROA
- Indicator for stock/bond issuance
- Indicator for operating leases
- BV equity / MV equity

- Lag of stock return minus value weighted market return
- Below are BCE's additions
- Indicator for mergers
- Indicator for Big N auditor
- Indicator for medium size auditor
- Total financing raised
- Net amount of new capital raised
- Indicator for restructuring

Based on Dechow, Ge, Larson and Sloan (2011)

### %10101018;

### The model

```
##
## Call:
## glm(formula = AAER ~ logtotasset + rsst acc + chg recv + chg inv +
      soft assets + pct chg cashsales + chg roa + issuance + oplease dum +
##
      book mkt + lag sdvol + merger + bigNaudit + midNaudit + cffin +
##
##
      exfin + restruct, family = binomial, data = df[df$Test ==
##
      0, ])
##
## Deviance Residuals:
      Min 10 Median
##
                                 30
                                         Max
## -0.8434 -0.2291 -0.1658 -0.1196 3.2614
##
## Coefficients:
##
                    Estimate Std. Error z value Pr(>|z|)
                    -7.1474558 0.5337491 -13.391 < 2e-16 ***
## (Intercept)
## logtotasset
                    0.3214322 0.0355467 9.043 < 2e-16 ***
## rsst acc
                    -0.2190095 0.3009287 -0.728 0.4667
## chg recv
                    1.1020740 1.0590837 1.041 0.2981
                    0.0389504 1.2507142 0.031 0.9752
## chg inv
                    2.3094551 0.3325731 6.944 3.81e-12 ***
## soft assets
## pct chg cashsales -0.0006912 0.0108771 -0.064 0.9493
```

學基礎

### ROC

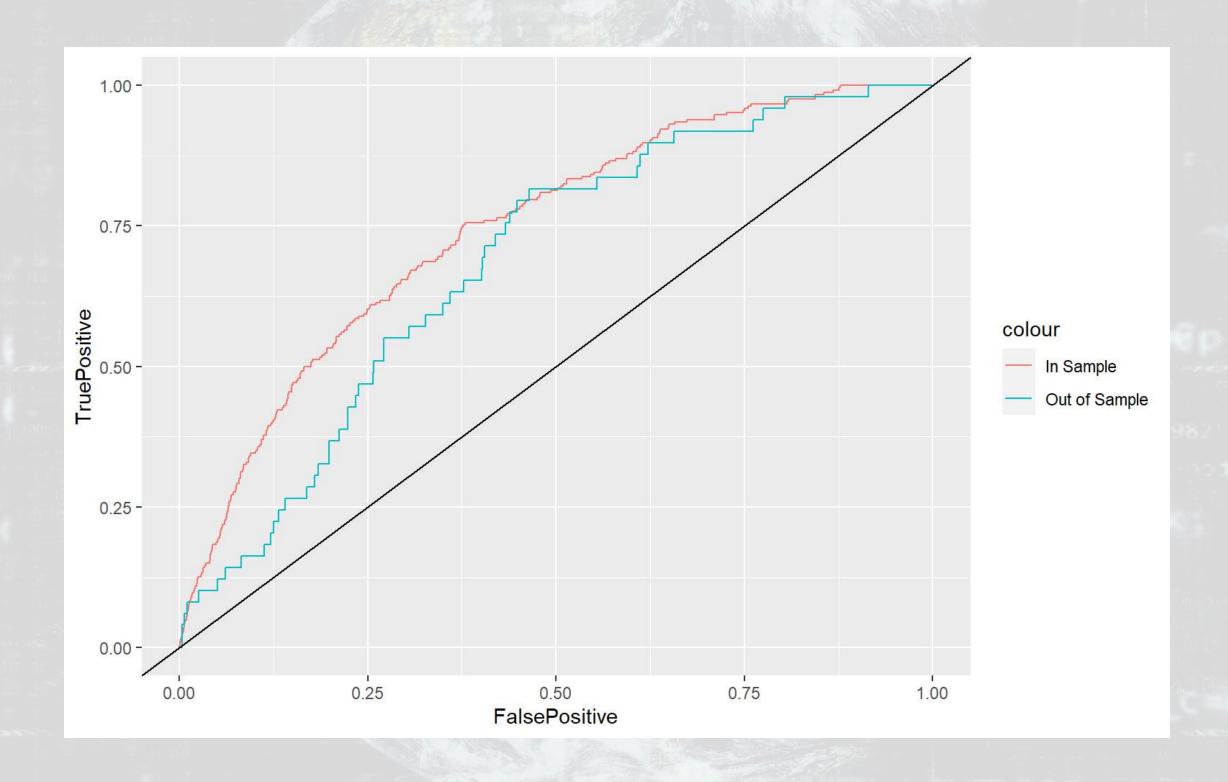

## In sample AUC Out of sample AUC ## 0.7445378 0.6849225

1001

# Late 2000s/early 2010s approach

### The late 2000s/early 2010s model

- Log of # of bullet points + 1
- # of characters in file header
- # of excess newlines
- Amount of html tags
- Length of cleaned file, characters
- Mean sentence length, words
- S.D. of word length
- S.D. of paragraph length (sentences)

- Word choice variation
- Readability
  - Coleman Liau Index
  - Fog Index
- % active voice sentences
- % passive voice sentences
- # of all cap words
- # of!
- # of?

From a variety of papers

### Theory

- Generally pulled from the communications literature
  - Sometimes ad hoc
- The main idea:
  - Companies that are misreporting probably write their annual report differently

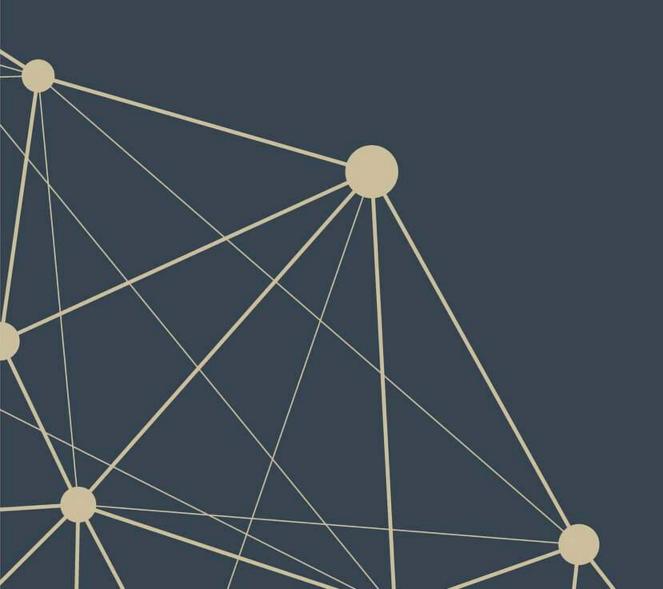

### 210101010

### The late 2000s/early 2010s model

```
##
## Call:
## glm(formula = AAER ~ bullets + headerlen + newlines + alltags +
      processedsize + sentlen u + wordlen s + paralen s + repetitious p +
##
      sentlen s + typetoken + clindex + fog + active p + passive p +
##
      lm negative p + lm positive p + allcaps + exclamationpoints +
##
##
      questionmarks, family = binomial, data = df[df$Test == 0,
##
      ])
##
## Deviance Residuals:
##
                1Q Median
      Min
                                  30
                                          Max
## -0.9604 -0.2244 -0.1984 -0.1749
                                       3.2318
##
## Coefficients:
##
                      Estimate Std. Error z value Pr(>|z|)
## (Intercept)
                    -5.662e+00 3.143e+00 -1.801 0.07165 .
## bullets
                    -2.635e-05 2.625e-05 -1.004 0.31558
                    -2.943e-04 3.477e-04 -0.846 0.39733
## headerlen
## newlines
                    -4.821e-05 1.220e-04 -0.395 0.69271
## alltags
                    5.060e-08 2.567e-07 0.197 0.84376
## processedsize
                    5.709e-06 1.287e-06 4.435 9.19e-06 ***
```

# ROC

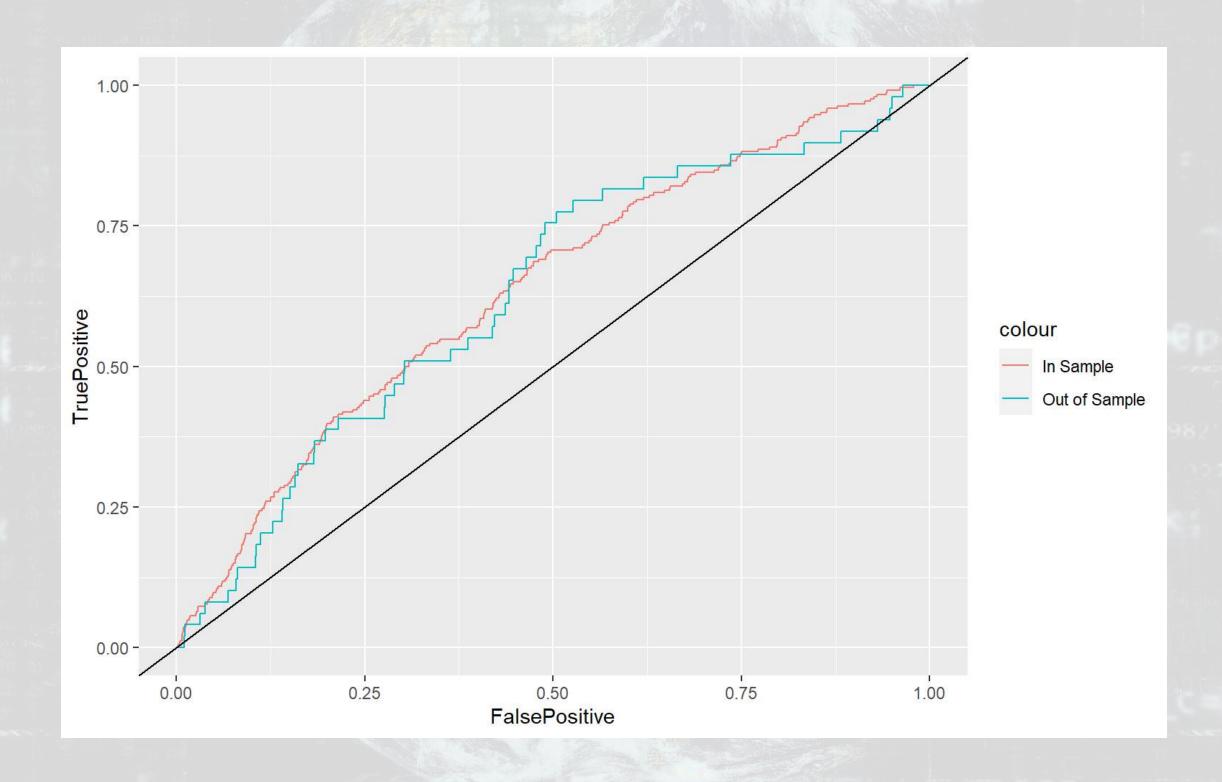

## In sample AUC Out of sample AUC ## 0.6377783 0.6295414

1001

# Combining the 2000s and 2011 models

Why is it appropriate to combine the 2011 model with the 2000s model?

- 2011 model: Parsimonious financial model
- 2000s model: Textual characteristics

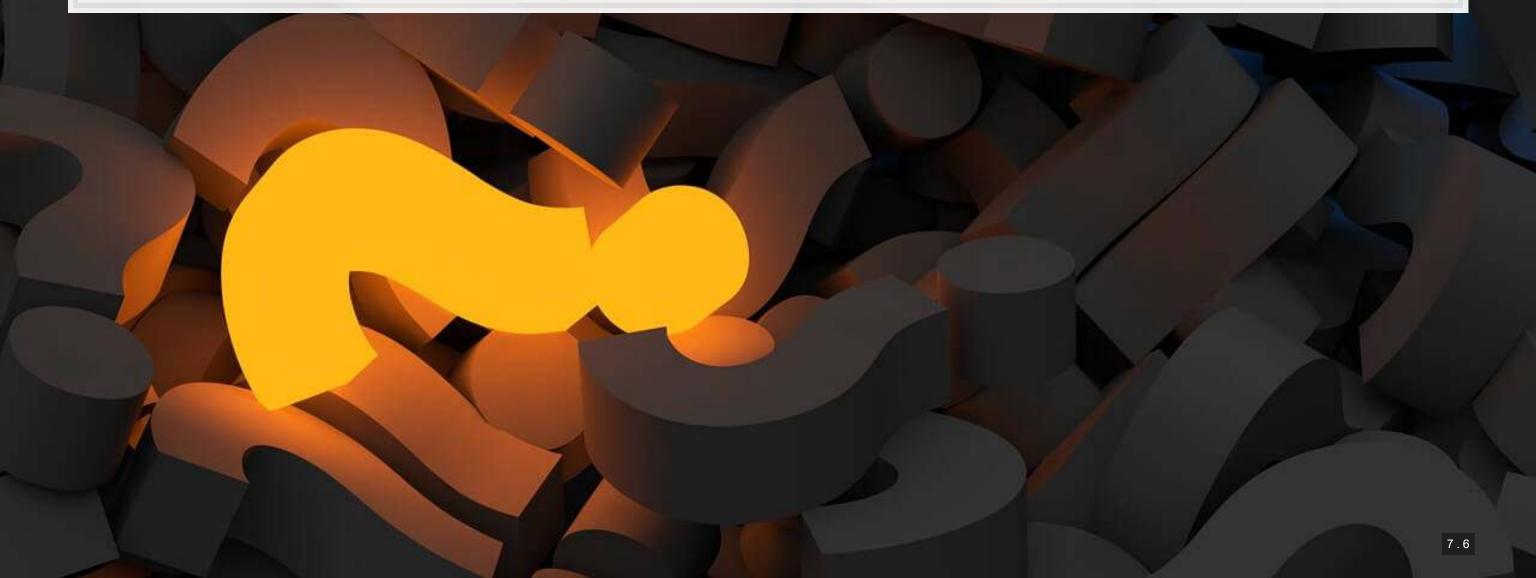

#### 10101018

#### The model

```
##
## Call:
## glm(formula = AAER ~ logtotasset + rsst acc + chg recv + chg inv +
      soft assets + pct chg cashsales + chg roa + issuance + oplease dum +
##
      book mkt + lag sdvol + merger + bigNaudit + midNaudit + cffin +
##
##
      exfin + restruct + bullets + headerlen + newlines + alltags +
##
      processedsize + sentlen u + wordlen s + paralen s + repetitious p +
##
      sentlen s + typetoken + clindex + fog + active p + passive p +
##
      lm negative p + lm positive p + allcaps + exclamationpoints +
      questionmarks, family = binomial, data = df[df$Test == 0,
##
##
      ])
##
## Deviance Residuals:
                10 Median
##
      Min
                                  30
                                          Max
## -0.9514 -0.2237 -0.1596 -0.1110 3.3882
##
## Coefficients:
##
                     Estimate Std. Error z value Pr(>|z|)
## (Intercept)
                    -1.634e+00 3.415e+00 -0.479 0.63223
```

# ROC

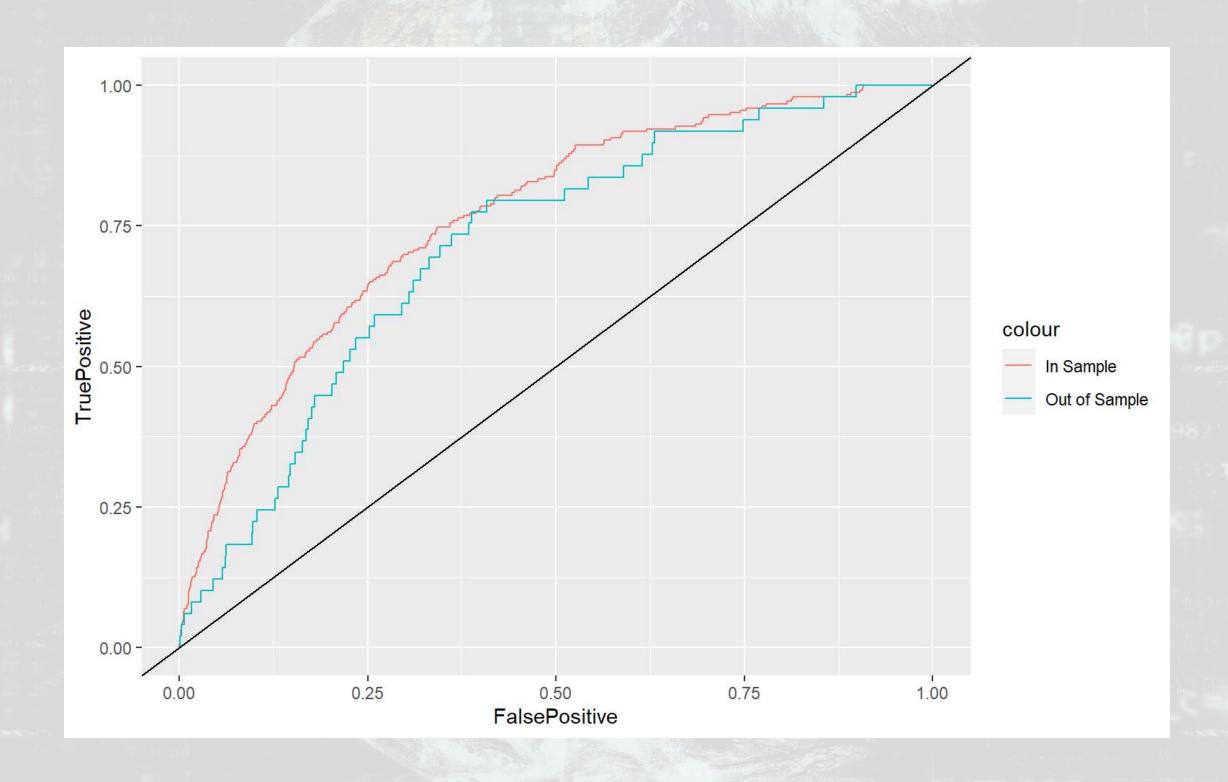

## In sample AUC Out of sample AUC ## 0.7664115 0.7147021

1001

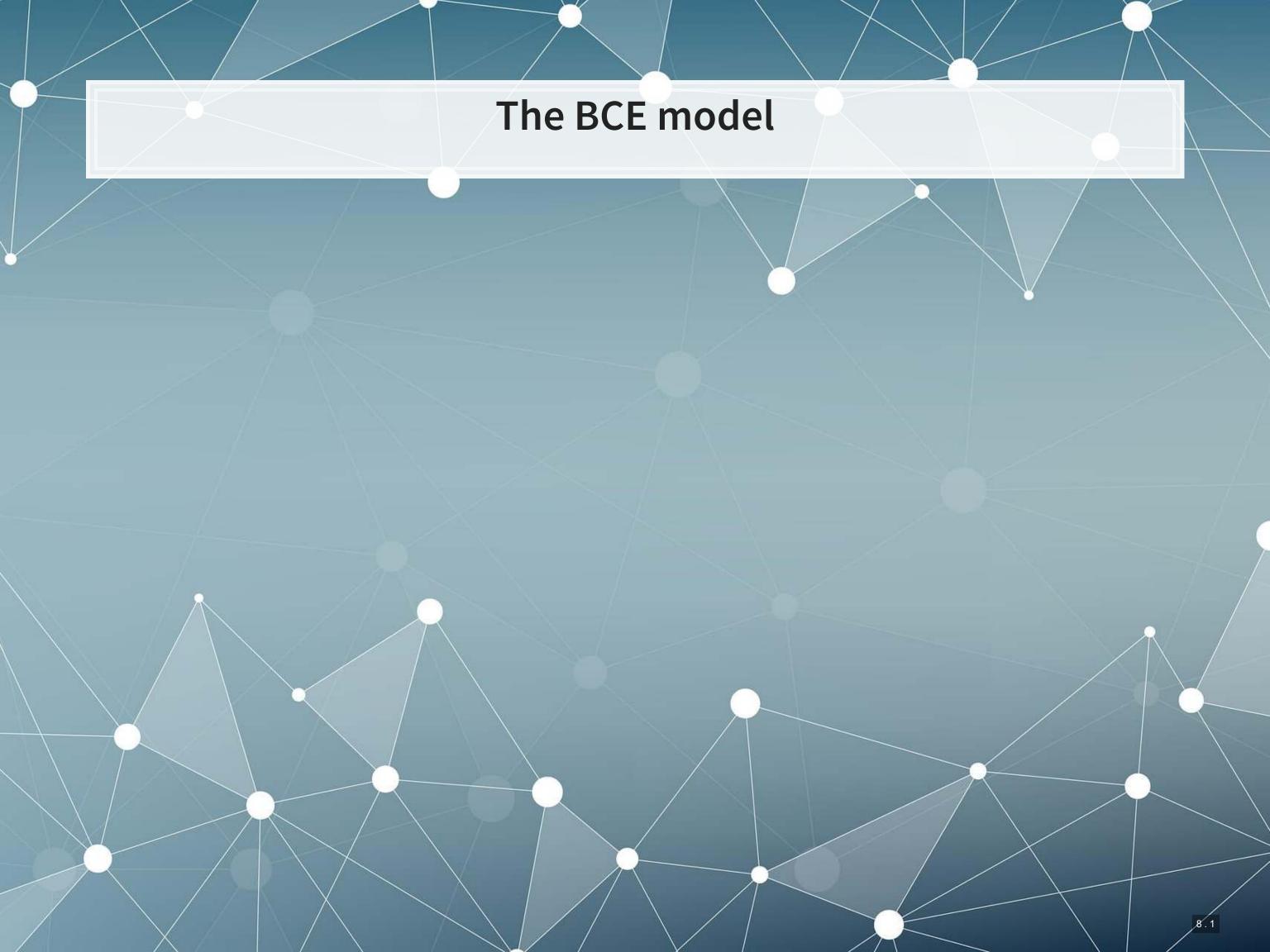

The BCE approach Retain the variables from the other regressions Add in a machine-learning based measure quantifying how much documents talked about different topics common across all filings Learned on just the 1999-2003 filings

## What the topics look like

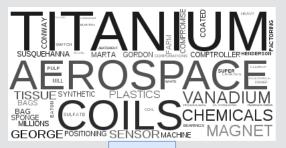

Topic 6

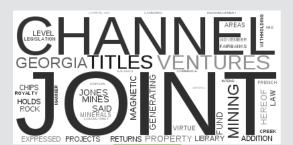

Topic 2

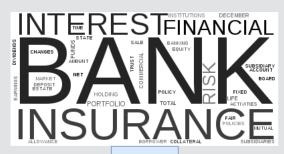

Topic 11

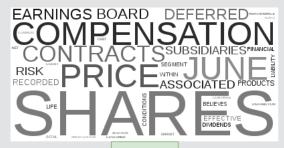

Topic 9

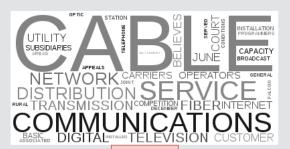

Topic 8

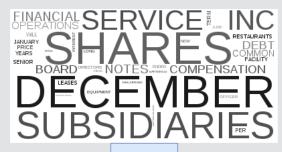

Topic 21

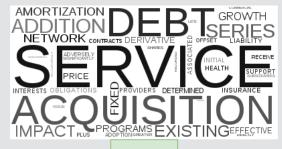

Topic 12

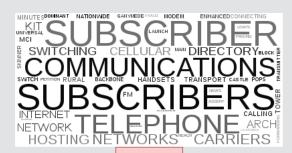

Topic 19

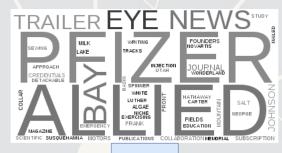

Topic 30

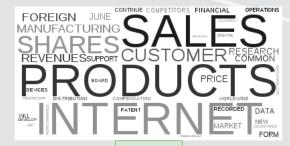

Topic 26

# Theory behind the BCE model

Why use document content?

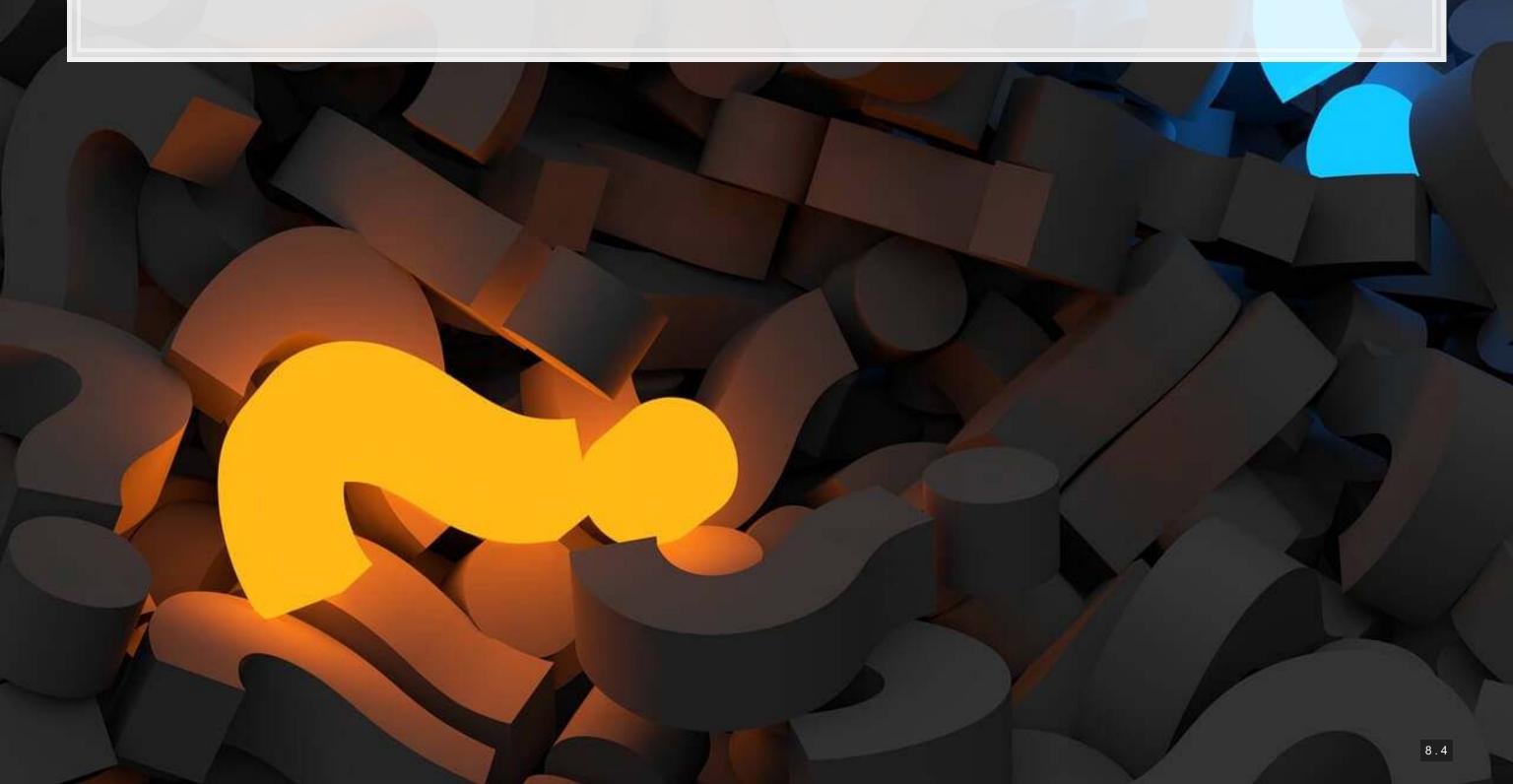

#### 10101010

#### The model

```
##
## Call:
## glm(formula = BCE eq, family = binomial, data = df[df$Test ==
##
      0, ])
##
## Deviance Residuals:
               1Q Median
##
      Min
                                30
                                        Max
## -1.0887 -0.2212 -0.1478 -0.0940 3.5401
##
## Coefficients:
##
                     Estimate Std. Error z value Pr(>|z|)
                   -8.032e+00 3.872e+00 -2.074 0.03806 *
## (Intercept)
                   3.879e-01 4.554e-02 8.519 < 2e-16 ***
## logtotasset
                   -1.938e-01 3.055e-01 -0.634 0.52593
## rsst acc
                   8.581e-01 1.071e+00 0.801 0.42296
## chg recv
                   -2.607e-01 1.223e+00 -0.213 0.83119
## chg inv
## soft assets 2.555e+00 3.796e-01 6.730 1.7e-11 ***
```

[ BB:

# ROC

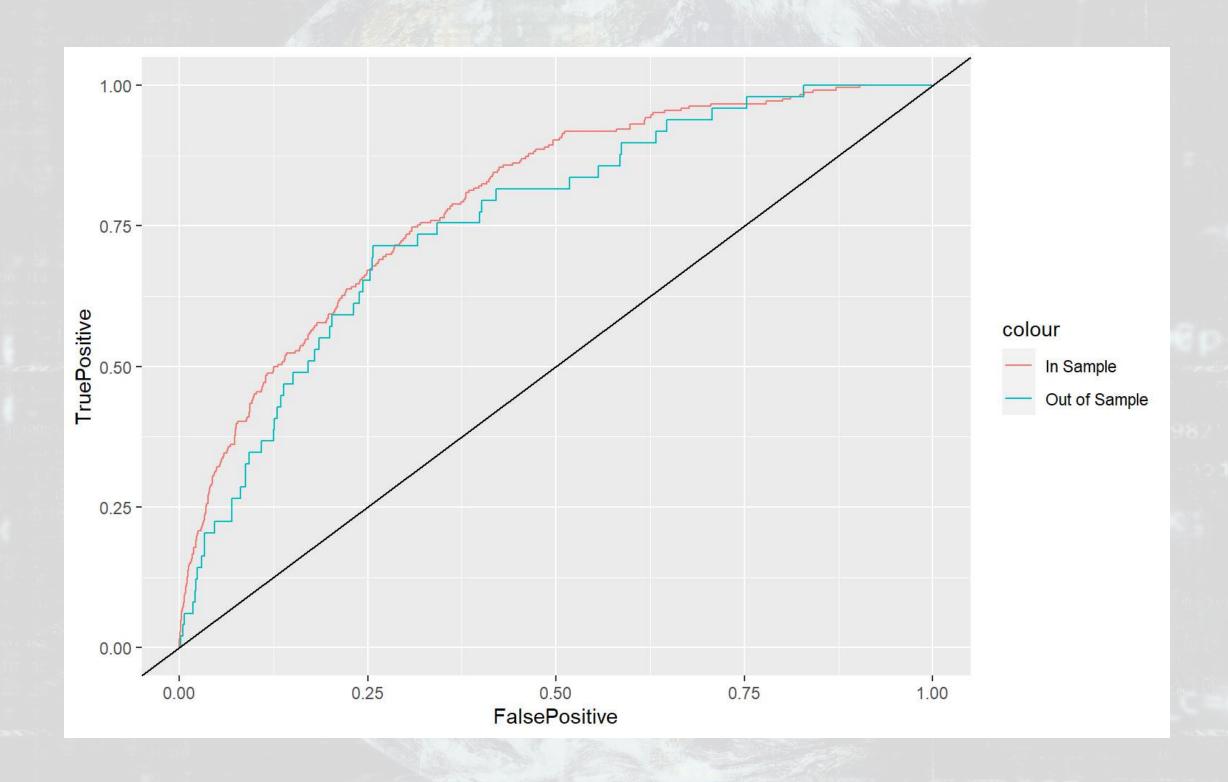

## In sample AUC Out of sample AUC ## 0.7941841 0.7599594

1001

# Comparison across all models

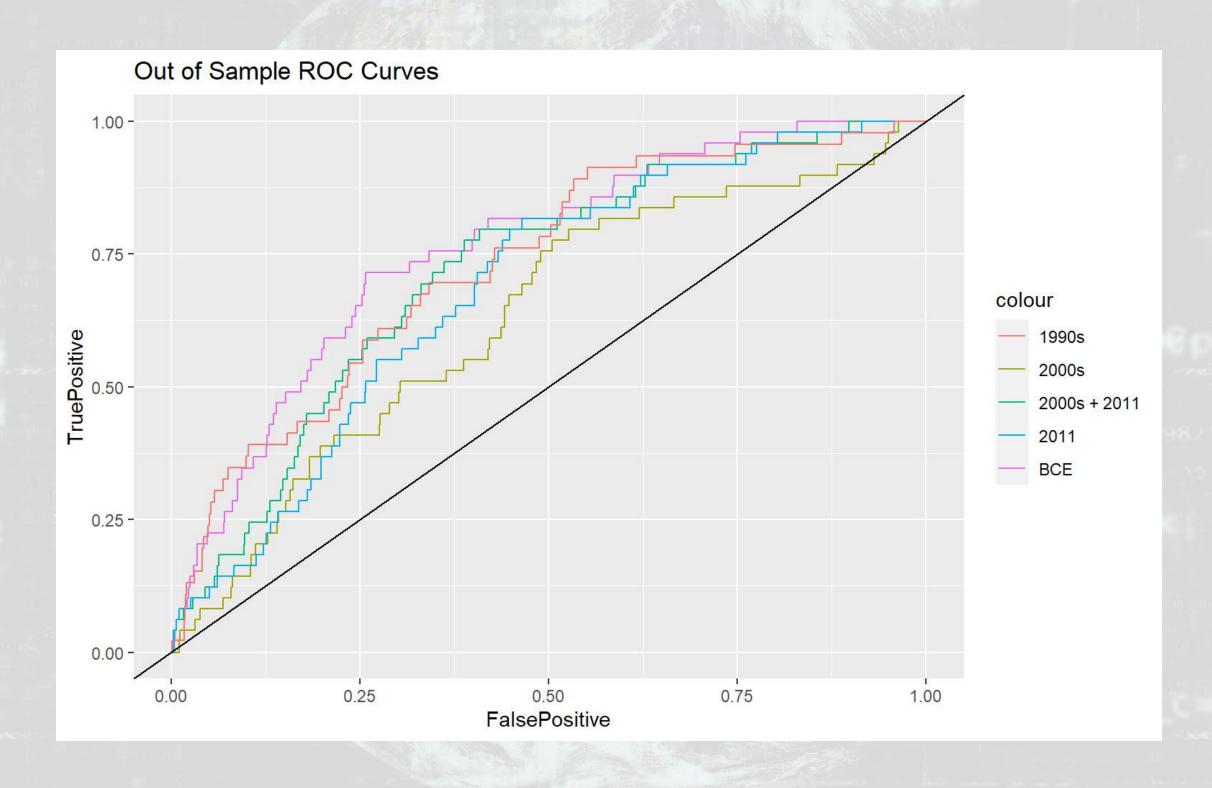

## 1990s 2011 2000s 2000s + 2011 BCE ## 0.7292981 0.6849225 0.6295414 0.7147021 0.7599594

# Simplifying models with LASSO

#### What is LASSO?

- Least Absolute Shrinkage and Selection Operator
  - Least absolute: uses an error term like  $|\varepsilon|$
  - Shrinkage: it will make coefficients smaller
    - Less sensitive → less overfitting issues
  - Selection: it will completely remove some variables
    - Less variables → less overfitting issues
- Sometimes called  $L^1$  regularization
  - $L^1$  means 1 dimensional distance, i.e., |arepsilon|

Great if you have way too many inputs in your model

 This is how we can, in theory, put more variables in our model than data points

#### How does it work?

$$\min_{eta \in \mathbb{R}} \left\{ rac{1}{N} |arepsilon|_2^2 + \lambda |eta|_1 
ight\}$$

- Add an additional penalty term that is increasing in the absolute value of each  $\beta$ 
  - Incentivizes lower  $\beta$ s, shrinking them
- The selection is part is explainable geometrically

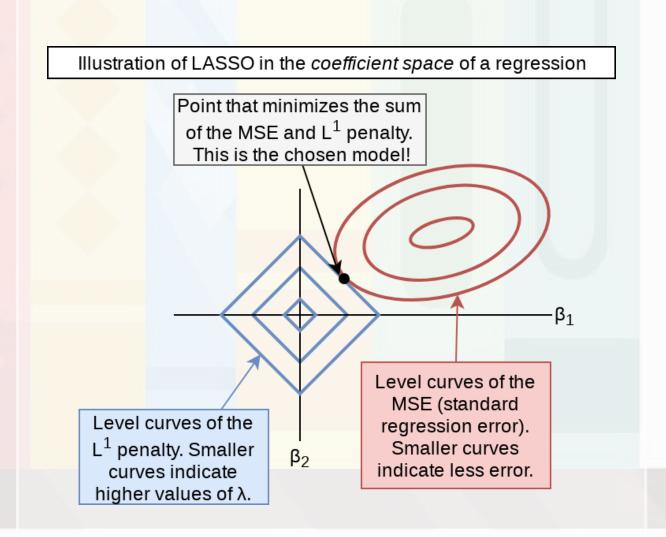

# Why use it?

- 1. We have a preference for simpler models
- 2. Some problems are naturally very complex
  - Many linkages between different theoretical constructs
- 3. We don't have a good judgment on what theories are better than others for the problem

LASSO lets us implement all of our ideas, and then it econometrically kicks out the ineffective ideas (model selection)

## Package for LASSO

- glmnet
- 1. For all regression commands, they expect a y vector and an x matrix instead of our usual  $y \sim x$  formula
  - R has a helper function to convert a formula to a matrix:
     model.matrix()
    - Supply it the right hand side of the equation, starting with ~,
       and your data
    - It outputs the matrix x
  - Alternatively, use as.matrix() on a data frame of your input variables
- 2. It's family argument should be specified in quotes, i.e., "binomial" instead of binomial

# What else can the package do?

#### Ridge regression

• Similar to LASSO, but with an  $L^2$  penalty (Euclidean norm)

Point that minimizes the sum of the MSE and  $L^2$  penalty. This is the chosen model!

Level curves of the  $L^2$  penalty. Smaller curves indicate higher values of  $\lambda$ .

#### Elastic net regression

- Hybrid of LASSO and Ridge
- Below image by Jared Lander

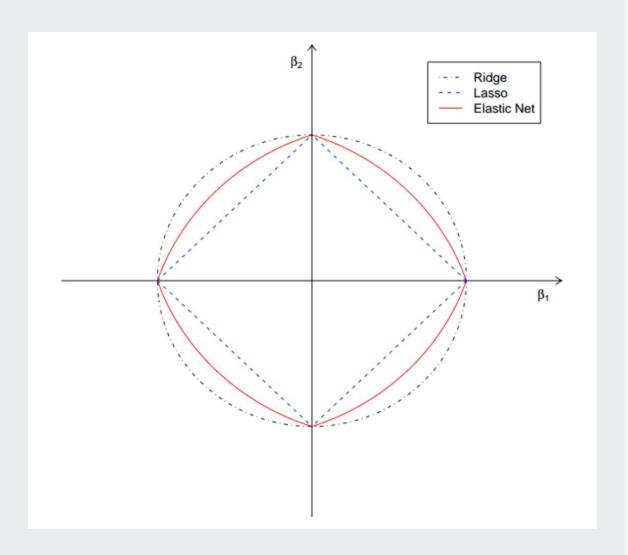

## How to run a LASSO

- To run a simple LASSO model, use glmnet()
- Let's LASSO the BCE model

 Note: the model selection can be more elegantly done using the useful package, see here for an example

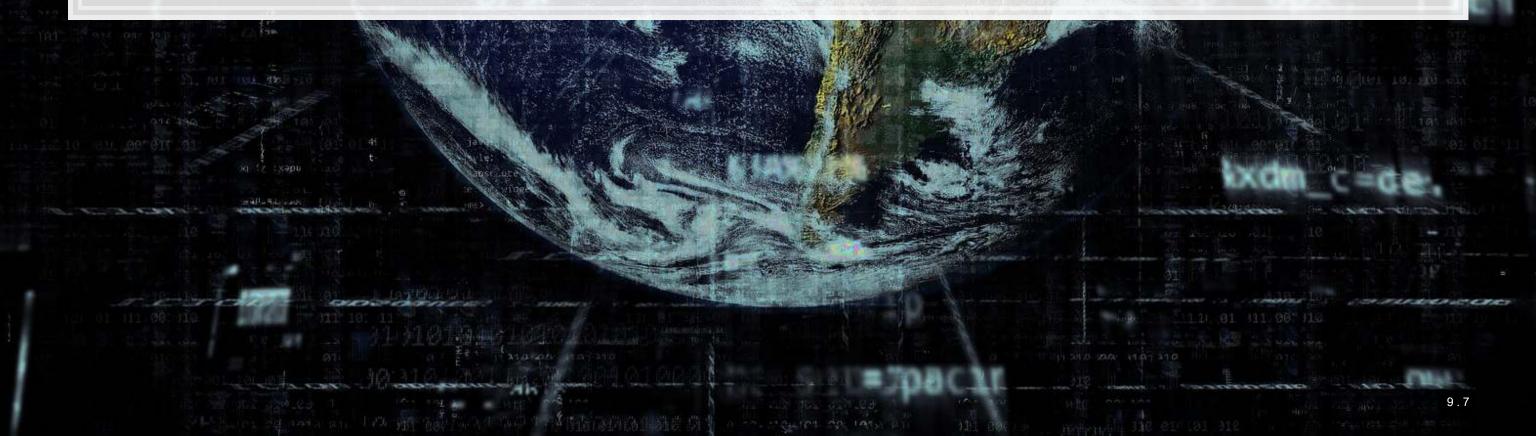

# Visualizing Lasso

plot(fit\_LASSO)

1001

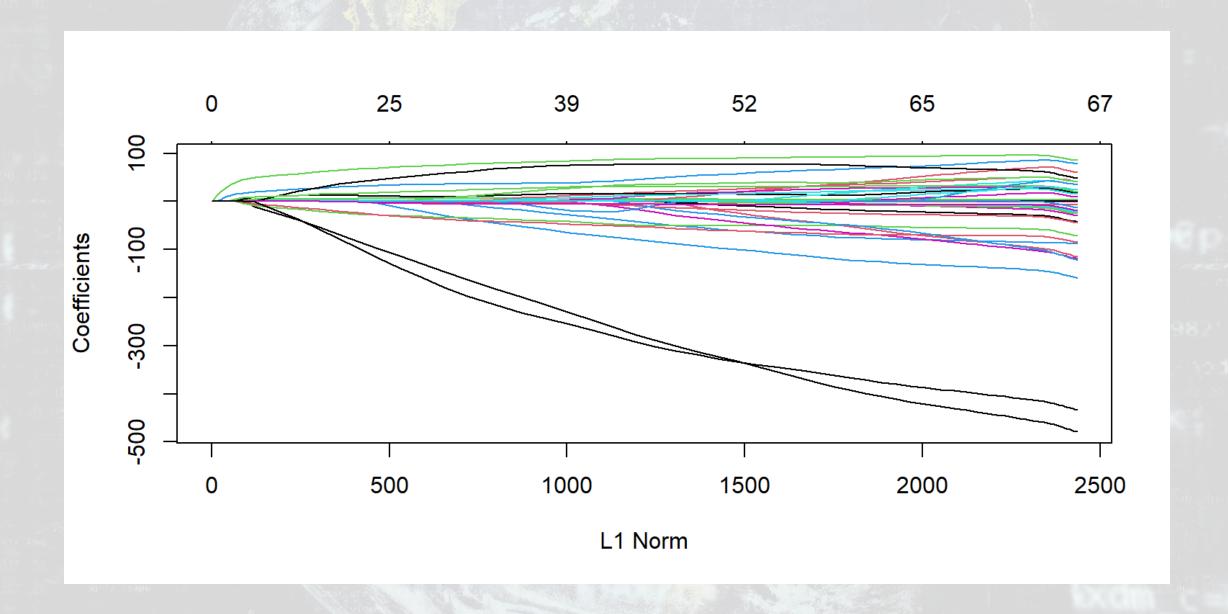

## What's under the hood?

```
print(fit LASSO)
```

```
##
          glmnet(x = x, y = y, family = "binomial", alpha = 1)
## Call:
##
##
                  Lambda
          %Dev
      Df
##
          0.00 0.0143300
          0.81 0.0130500
       1 1.46 0.0118900
      1 2.00 0.0108400
       2 2.47 0.0098740
##
       2 3.22 0.0089970
         3.85 0.0081970
       2 4.37 0.0074690
       2 4.81 0.0068060
  10
      3 5.22 0.0062010
      3 5.59 0.0056500
      4 5.91 0.0051480
          6.25 0.0046910
       5 6.57 0.0042740
         6.89 0.0038940
         7.22 0.0035480
         7.52 0.0032330
## 17 10
```

## One of the 100 models

```
#coef(fit_LASSO, s=0.002031)
coefplot(fit_LASSO, lambda=0.002031, sort='magnitude')
```

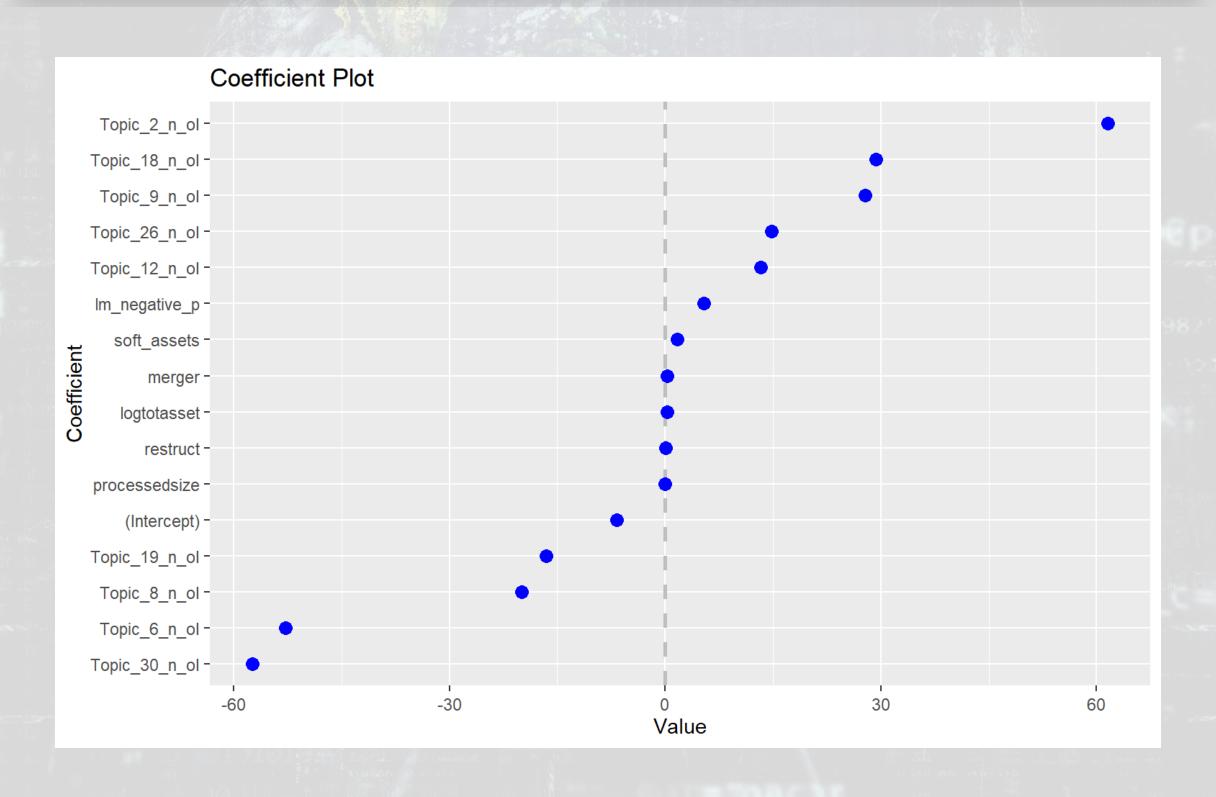

## How does this perform?

```
# na.pass has model.matrix retain NA values (so the # of rows is constant)
xp <- model.matrix(BCE_eq, data=df, na.action='na.pass')[,-1]
# s= specifies the version of the model to use
pred <- predict(fit_LASSO, xp, type="response", s = 0.002031)</pre>
```

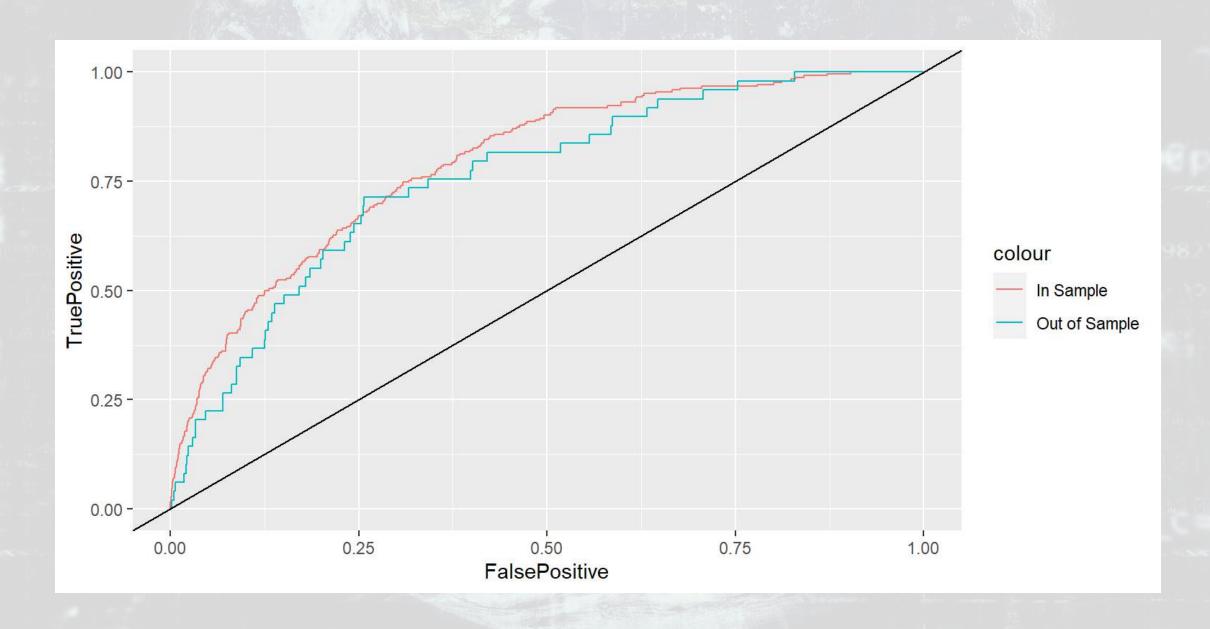

```
## In sample AUC Out of sample AUC ## 0.7593828 0.7239785
```

# Automating model selection

- LASSO seems nice, but picking between the 100 models is tough!
- It also contains a method of k-fold cross validation (default, k=10)
  - 1. Randomly splits the data into k groups
  - 2. Runs the algorithm on 90% of the data (k-1) groups)
  - 3. Determines the best model
  - 4. Repeat steps 2 and 3 k-1 more times
  - 5. Uses the best overall model across all k hold out samples
- It gives 2 model options:
  - "lambda.min": The best performing model
  - "lambda.1se": The simplest model within 1 standard error of "lambda.min"
    - This is the better choice if you are concerned about overfitting

# Running a cross validated model

```
# Cross validation
set.seed(697435) #for reproducibility
cvfit = cv.glmnet(x=x, y=y, family = "binomial", alpha = 1, type.measure="auc")
```

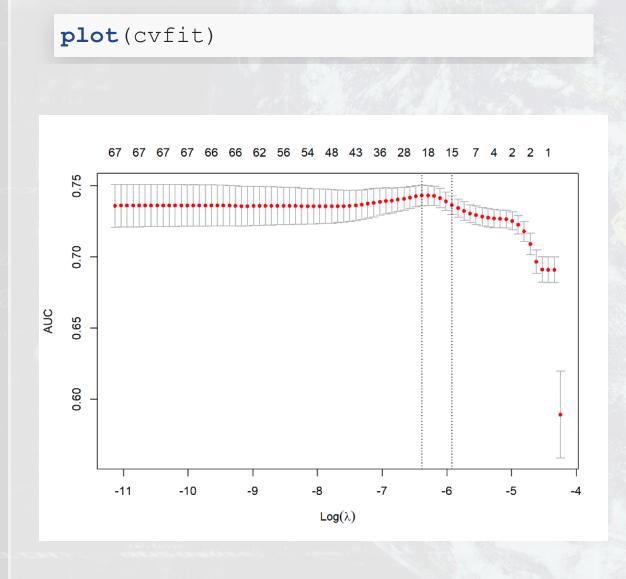

```
cvfit$lambda.min

## [1] 0.001685798

cvfit$lambda.1se

## [1] 0.002684268
```

These are the dashed lines on the plot

## Models

#### lambda.min

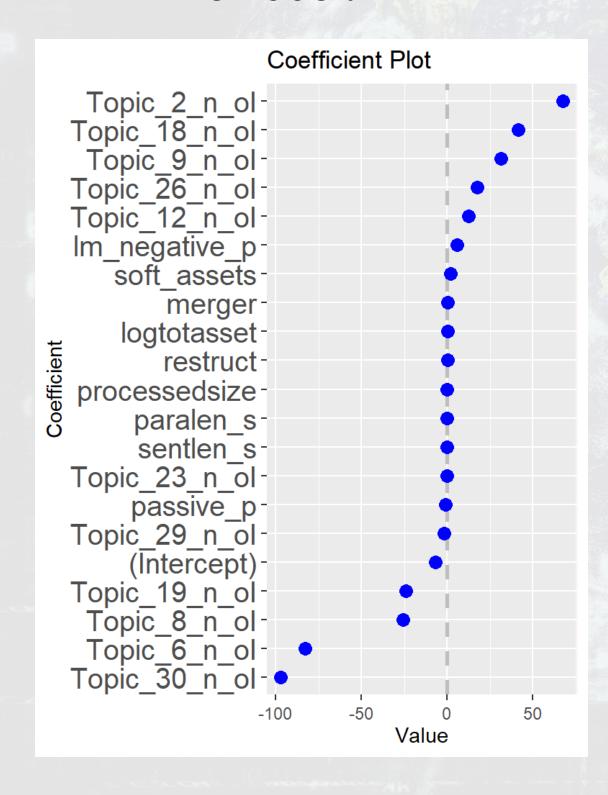

#### lambda.1se

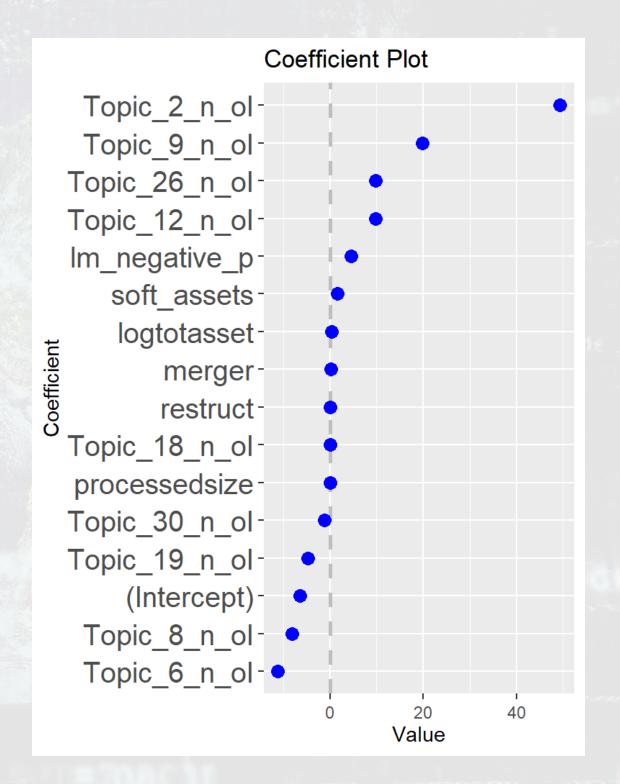

#### 10101018

## CV LASSO performance

```
# s= specifies the version of the model to use
pred <- predict(cvfit, xp, type="response", s = "lambda.min")
pred2 <- predict(cvfit, xp, type="response", s = "lambda.1se")</pre>
```

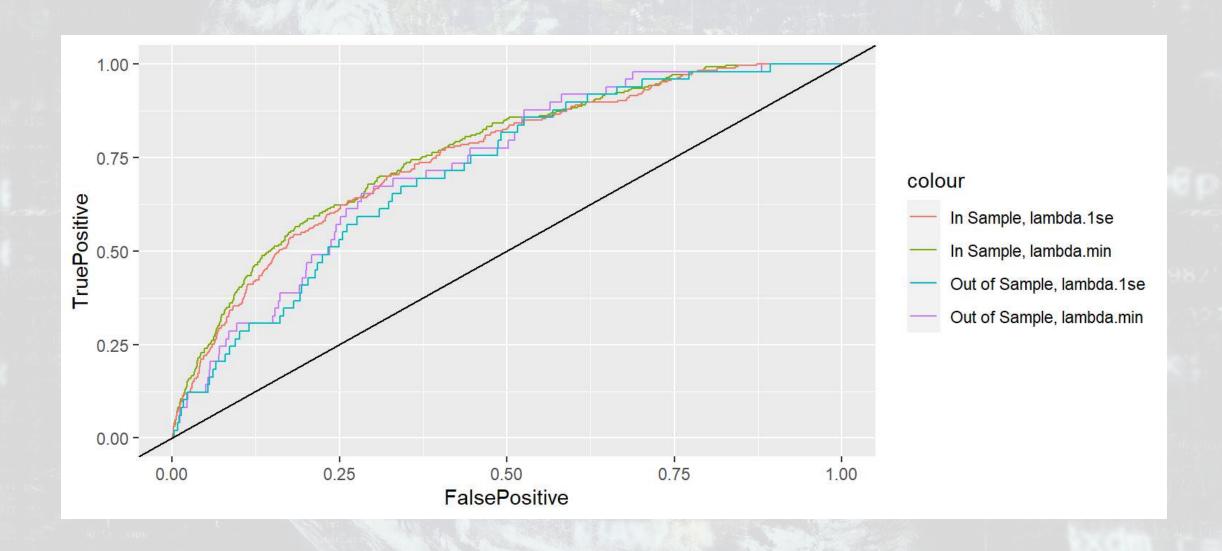

```
## In sample AUC, lambda.min Out of sample AUC, lambda.min
## 0.7631710 0.7290185

## In sample AUC, lambda.1se Out of sample AUC, lambda.1se
## 0.7509946 0.7124231
```

#### Drawbacks of LASSO

- 1. No p-values on coefficients
  - Simple solution run the resulting model with glm()
  - Solution only if using family="gaussian":
    - Run the lasso use the lars package
      - m <- lars(x=x, y=y, type="lasso")</pre>
    - Then test coefficients using the covTest package
      - covTest(m, x, y)
- 2. Generally worse in sample performance
- 3. Sometimes worse out of sample performance (short run)
  - BUT: predictions will be more stable

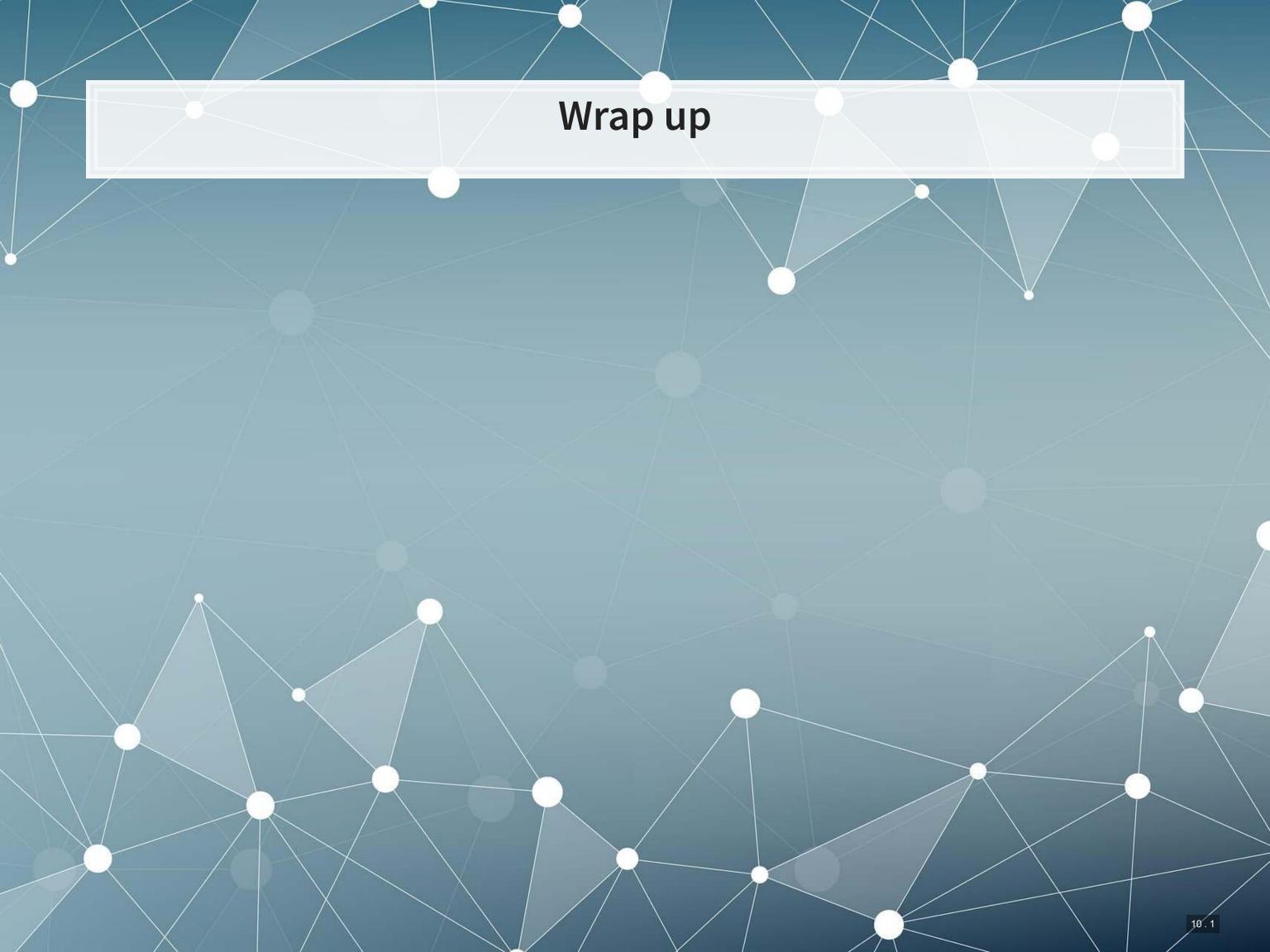

# **Predicting fraud**

What other data could we use to predict corporate fraud?

- What is the reason that this event or data would be useful for prediction?
  - I.e., how does it fit into your mental model?
- What if we were...
  - Auditors?
  - Internal auditors?
  - Regulators?
  - Investors?

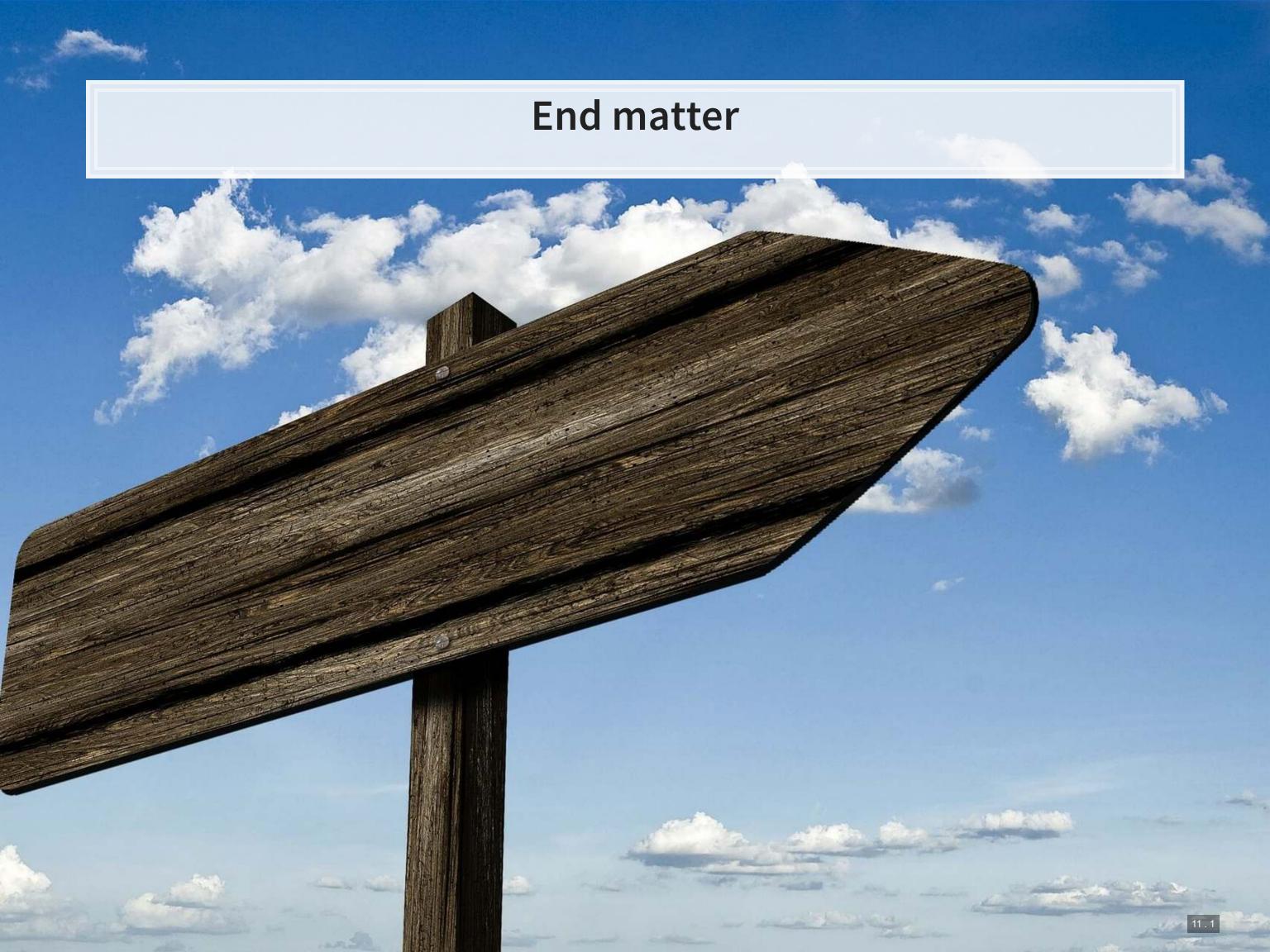

## For next week

- Next week:
  - Third assignment
    - On binary prediction
    - Finish by the end of next week
    - Can be done in pairs
    - Submit on eLearn
  - Datacamp
    - Practice a bit more to keep up to date
      - Using R more will make it more natural

#### Homework 3

#### Predicting class action lawsuits

- Another question that has both forecasting and forensic flair to it
  - Forensic: Often these companies were doing something wrong for a while in the past
  - Forecasting: Predicting the actions of the firms' investors
- Methods
  - A simple logistic model from 1994
  - A better logistic model from 2012
  - A LASSO model including firms' disclosure text
  - [Optional] eXtreme Gradient Boosting (XGBoost)

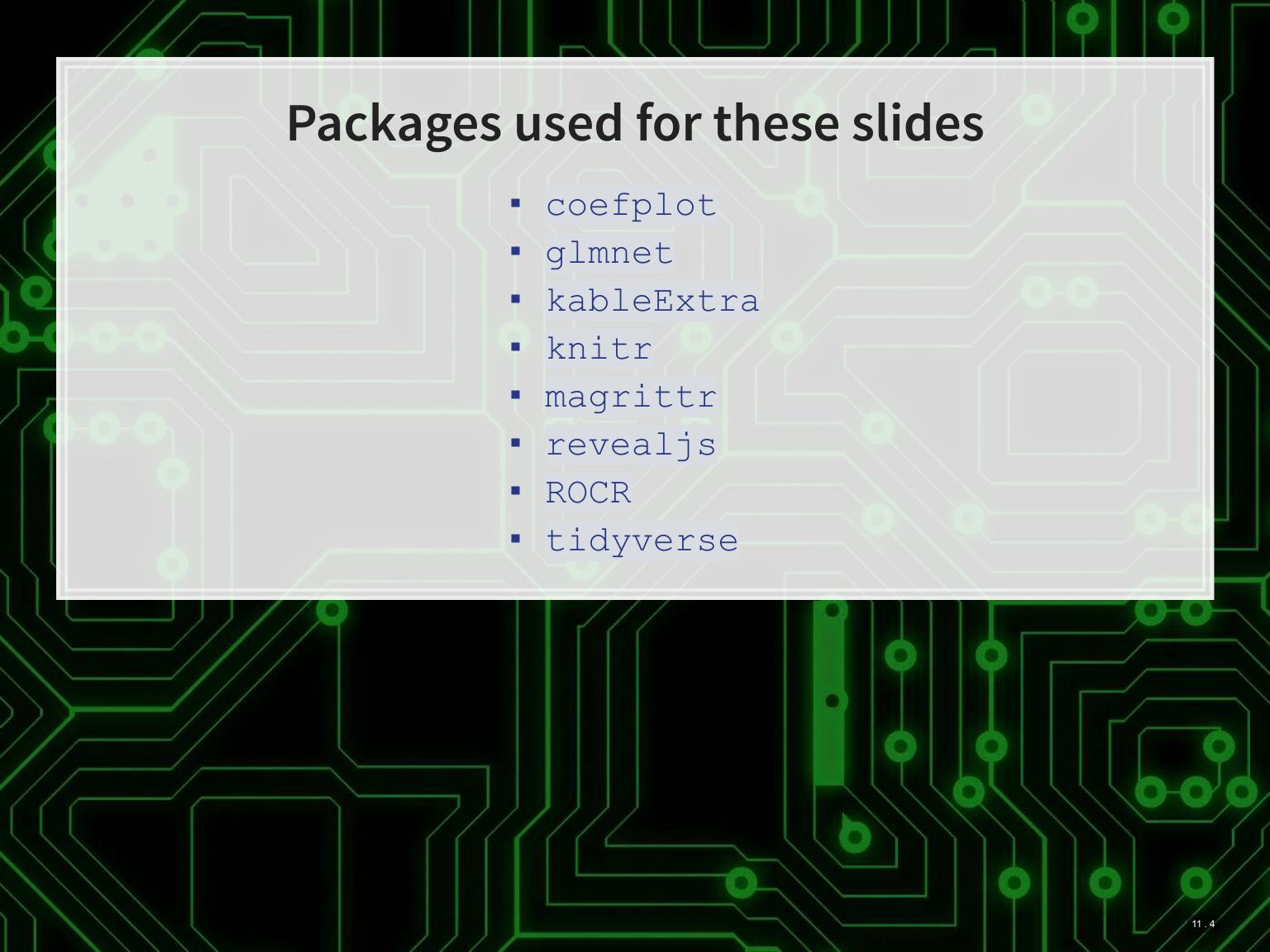

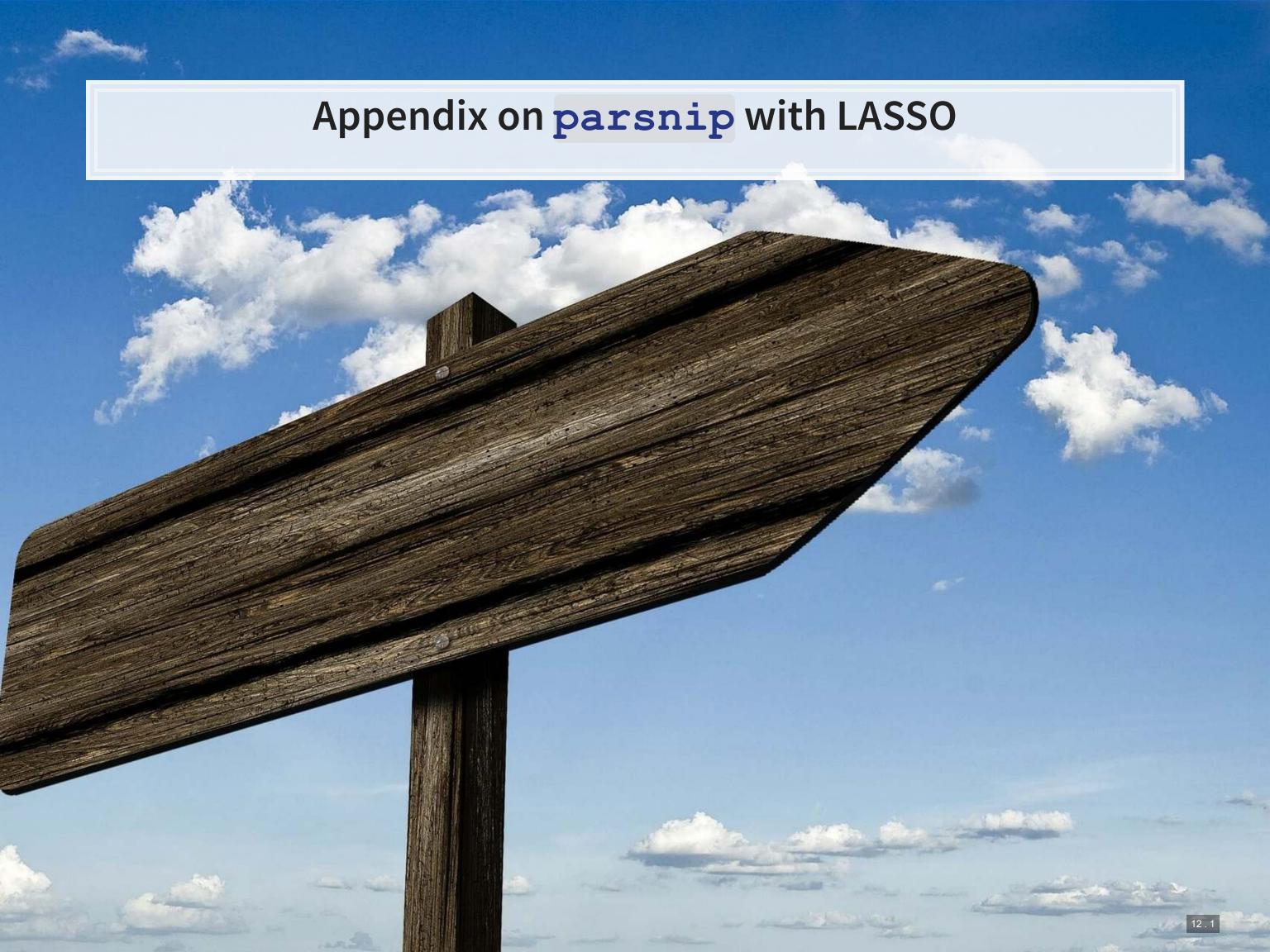

# LASSO using tidymodels

- There are many convenience packages in R to simplify workflows
  - tidymodels is a collection of such packages
    - parsnip helps run models on many different backends
    - recipes helps process and prep data
    - rsample for cross validation
    - workflows to tie it all together

We will use tidymodels to run a LASSO and an XGBoost model for misreporting detection

 Jared Lander gave a good talk on using tidy models, Many ways To Lasso, at DSSG

# Data prep with recipes

## Running a model with parsnip

```
# "bake" your recipe to get data ready
train_baked <- bake(prepped, new_data = train)
test_baked <- bake(prepped, new_data = test)

# Run the model with parsnip
train_model <- logistic_reg(mixture=1) %>% # mixture = 1 sets LASSO
    set_engine('glmnet') %>%
    fit(BCEformula, data = train_baked)
```

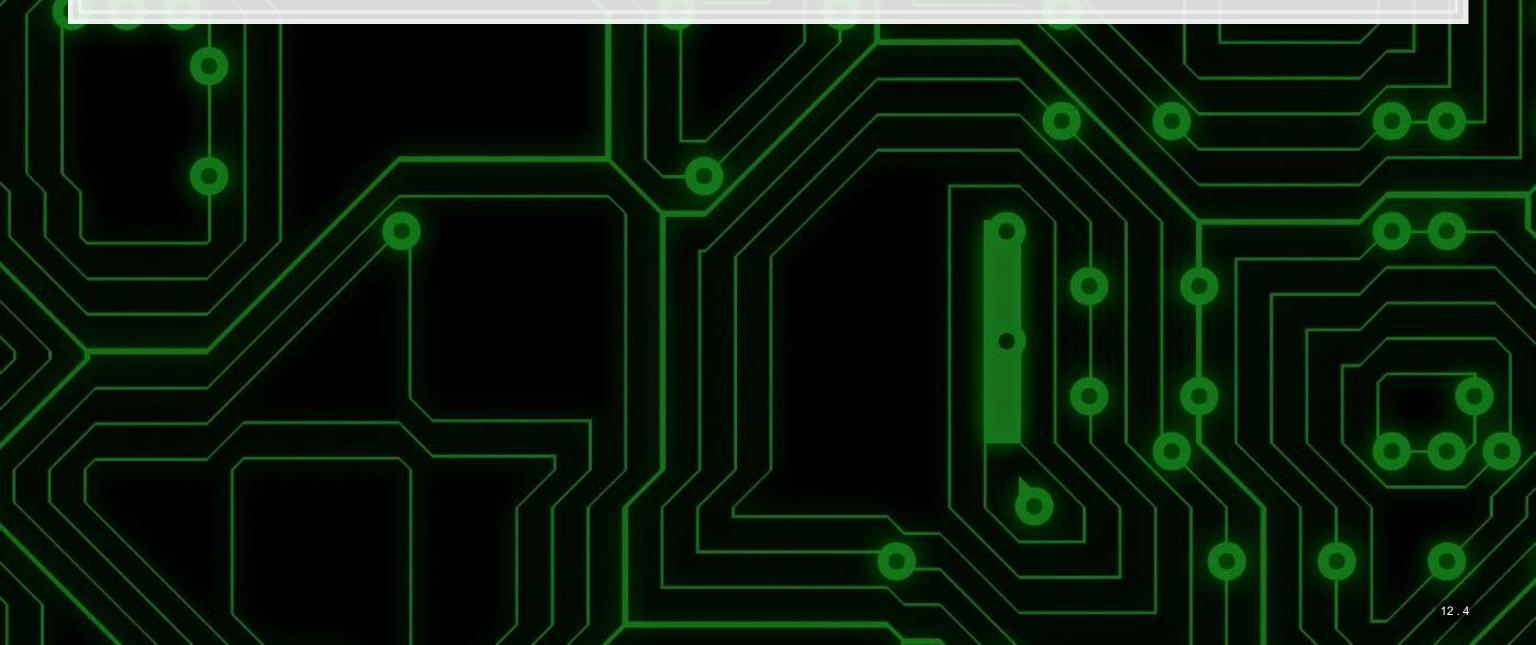

### Visualizing parsnip's output

# train\_model\$fit is the same as fit\_LASSO earlier in the slides
coefplot(train model\$fit, lambda=0.002031, sort='magnitude')

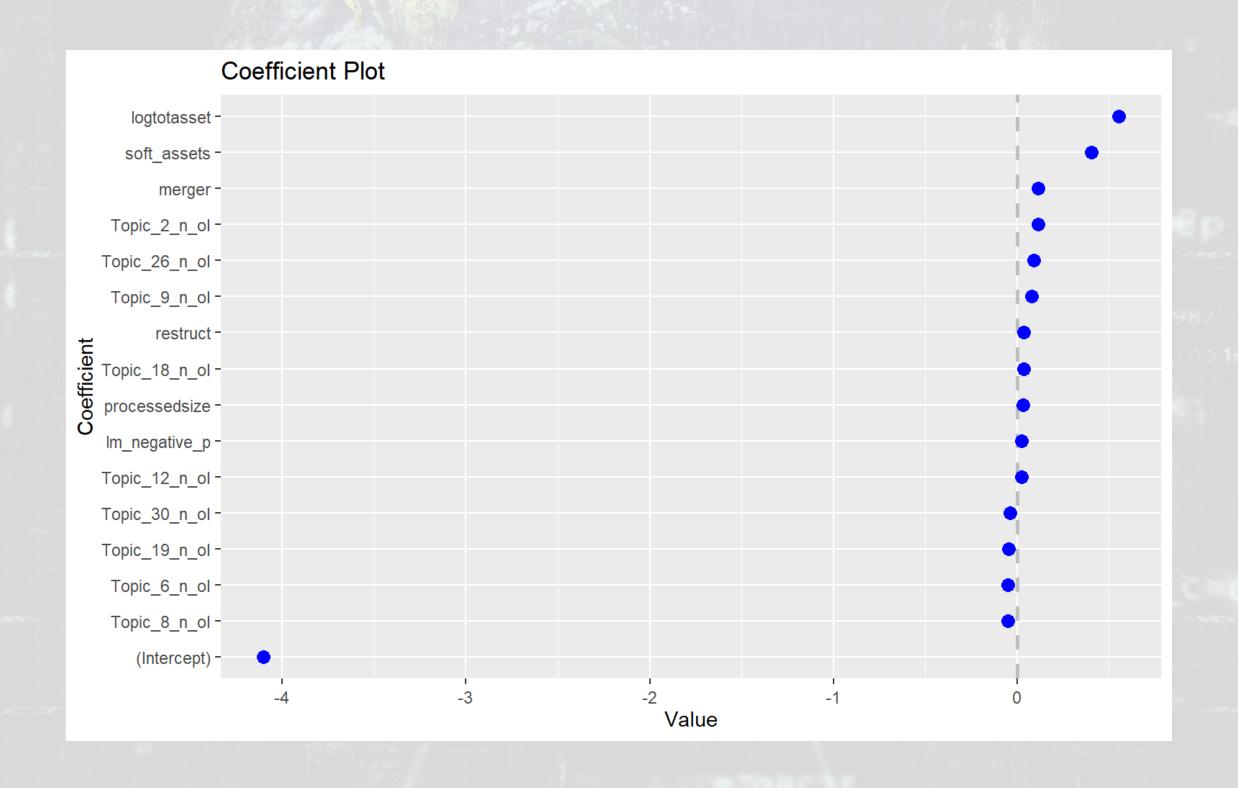

#### Plugging in to cross validation

- parsnip can plug into cross validation through rsample,
   usingthrough vfold\_cv()
  - Easy to do surface level analysis with it
  - Difficult to do anything more in depth still
- We can juice () out our data and just use cv.glmnet ()

```
rec <- recipe(BCEformula, data = train) %>%
    step_zv(all_predictors()) %>%  # Drop any variables with zero variance
    step_center(all_predictors()) %>%  # Center all prediction variables
    step_scale(all_predictors()) %>%  # Scale all prediction variables
    step_intercept()  # Add an intercept to the model

prepped <- rec %>% prep(training=train)
test_prepped <- rec %>% prep(training=test)

# "Juice" your recipe to get data for other packages
train_x <- juice(prepped, all_predictors(), composition = "dgCMatrix")
train_y <- juice(prepped, all_outcomes(), composition = "matrix")
test_x <- juice(test_prepped, all_predictors(), composition = "dgCMatrix")
test_y <- juice(test_prepped, all_outcomes(), composition = "matrix")</pre>
```

# Running a cross validated model

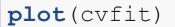

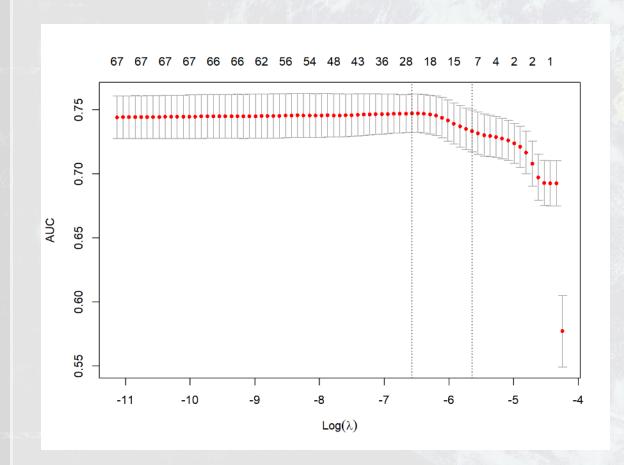

cvfit\$lambda.min

## [1] 0.00139958

cvfit\$lambda.1se

## [1] 0.003548444

#### Models

#### lambda.min

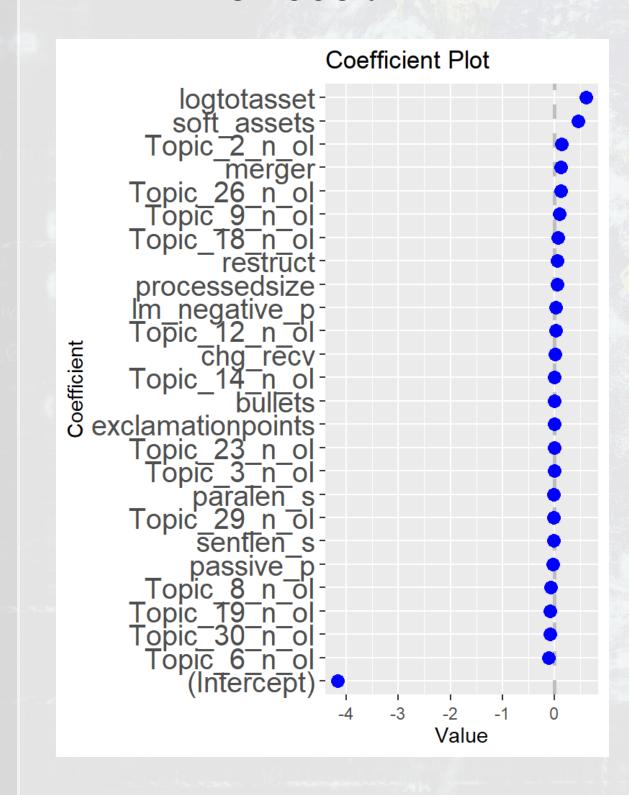

#### lambda.1se

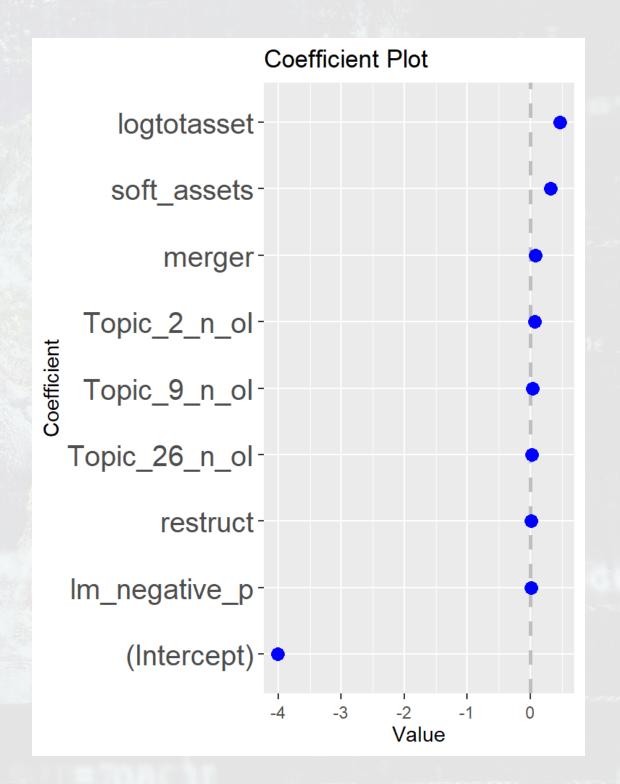

#### **CV LASSO** performance

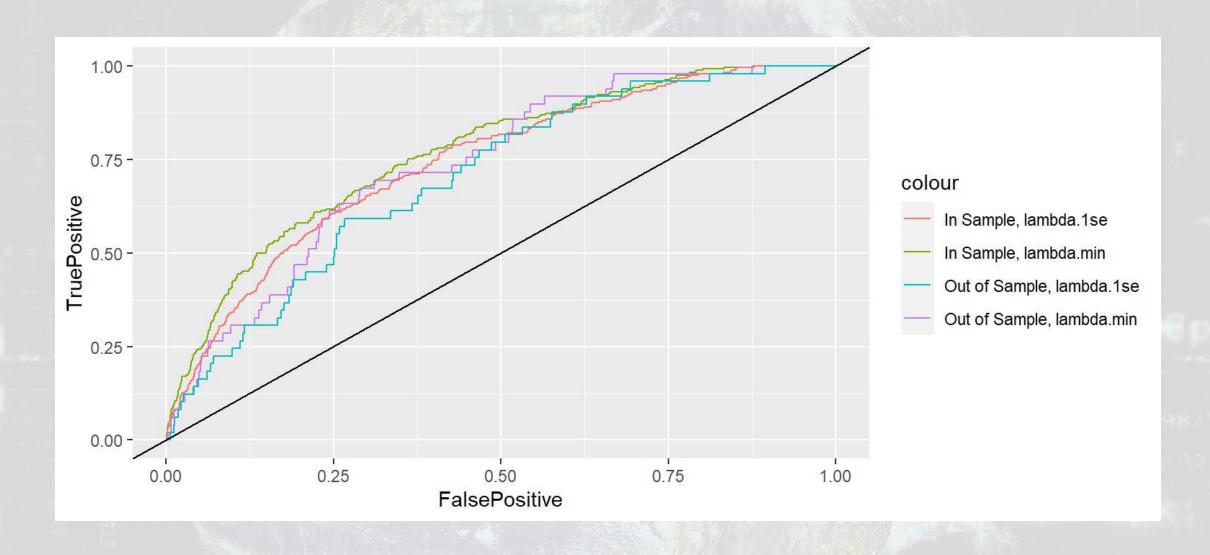

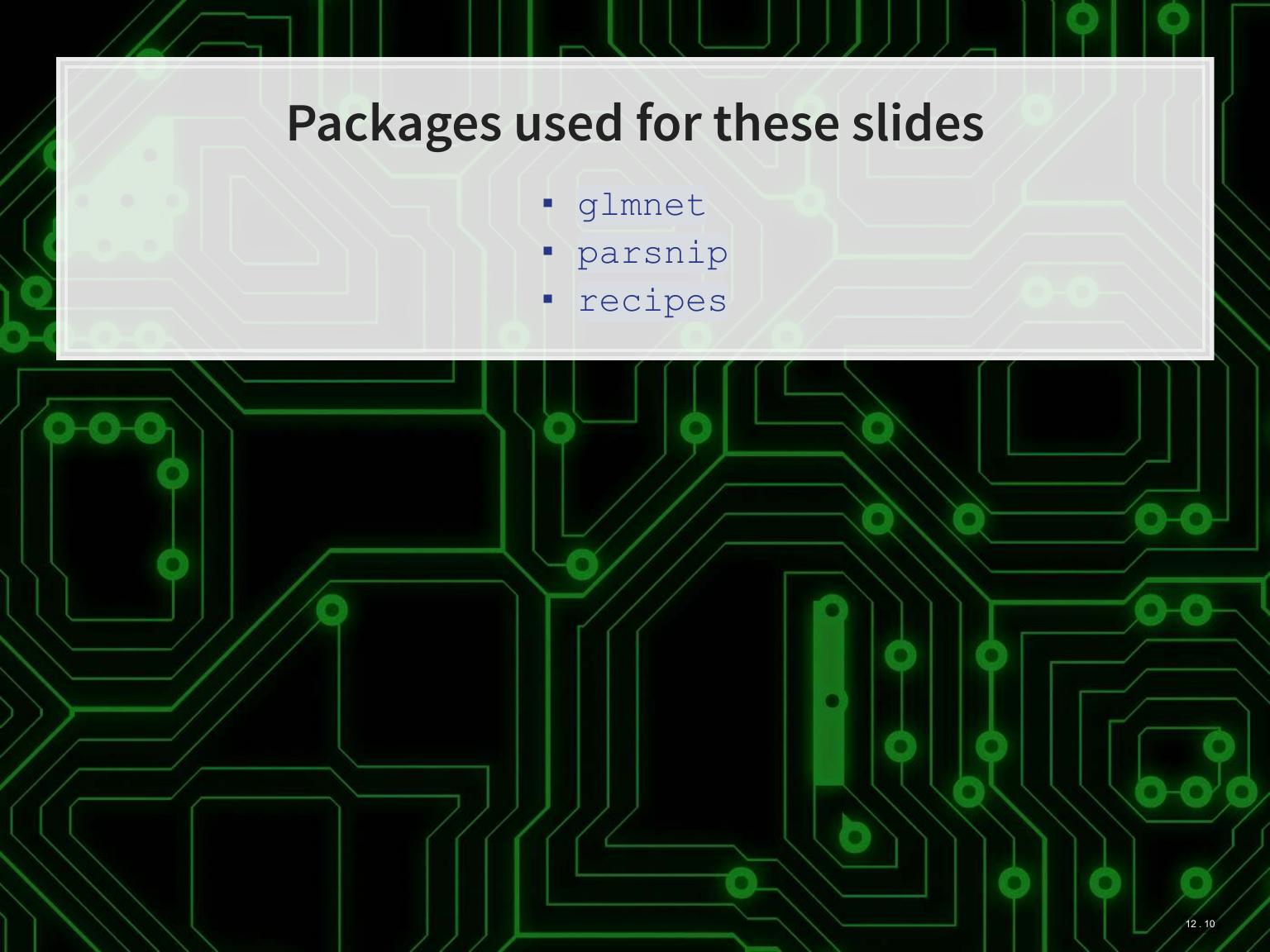

#### If you really want to use parsnip for CV LASSO

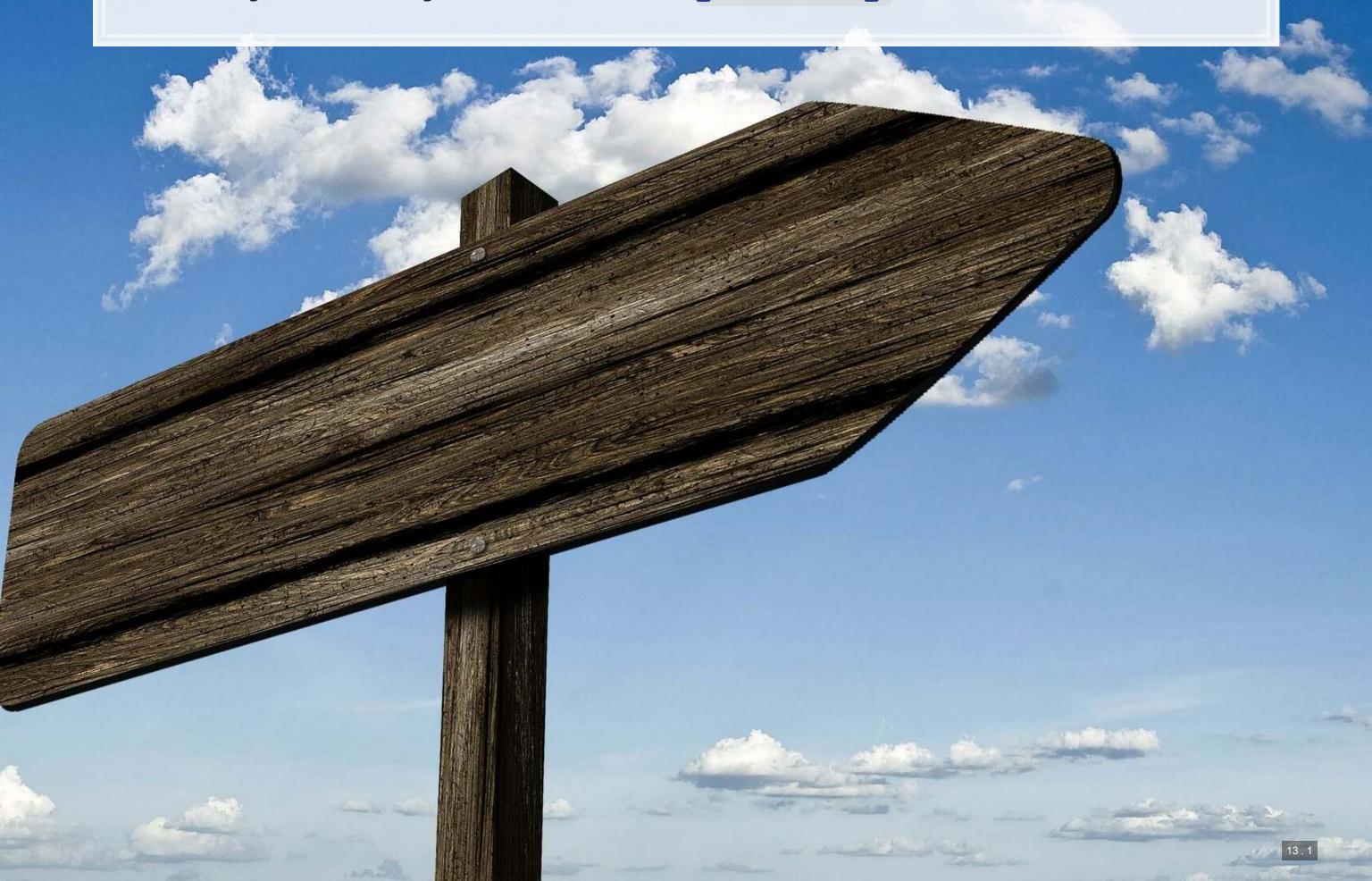

## Data prep with recipes (Same as before)

### Define a tuning with tune and tidyr

```
LASSO_mod <- logistic_reg(penalty=tune(), mixture=1) %>% # mixture = 1 sets LASSO
set_engine('glmnet')

# Define a grid to tune over
grid <- expand_grid(penalty = exp(seq(-11,-4, length.out=100)))</pre>
```

- tune () replaces any parameters you would like to tune over
- Unlike with cv.glmnet(), we'll need to specify the range to tune over
  - The expand\_grid() function from tidyr makes this easy
  - The exp (seq()) part is to emulate cv.glmnet()'s tuning behavior

#### Define a workflow with workflows

```
LASSO_wfl <- workflow() %>%
  add_model(LASSO_mod) %>%
  add_recipe(LASSO_rec)
```

A workflow tells the various fitting and tuning functions in tune how to handle the data. In other words, this will combine our model and recipe into 1 object.

# Run the model using rsample, tune, and yardstick

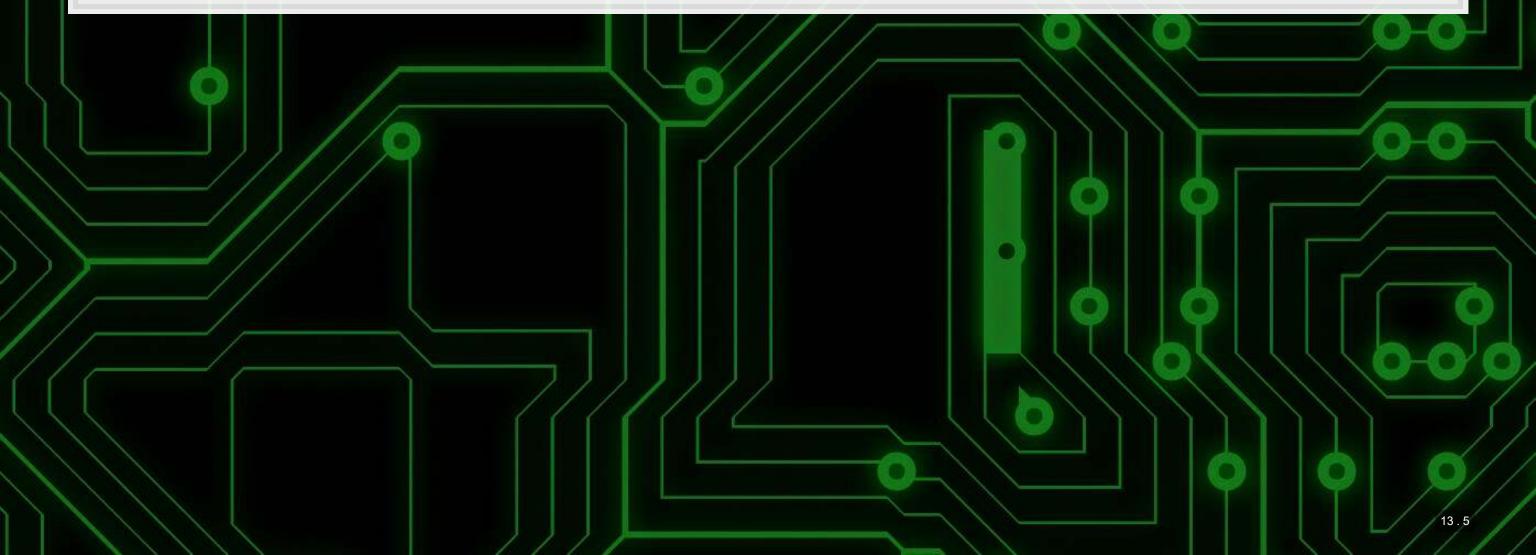

#### Take a look at the output

```
LASSO_fit_tuned %>%
  collect_metrics()
```

```
## # A tibble: 100 x 7
##
       penalty .metric .estimator mean
                                            n std err .config
                                               <dbl> <chr>
##
         <dbl> <chr>
                       <chr>
                                  <dbl> <int>
                                           10 0.0257 Model001
   1 0.0000167 roc auc binary
                                  0.727
## 2 0.0000179 roc auc binary
                                  0.727
                                           10 0.0257 Model002
  3 0.0000192 roc auc binary
                                  0.727
                                           10 0.0257 Model003
## 4 0.0000206 roc auc binary
                                  0.727
                                           10 0.0257 Model004
                                0.727
## 5 0.0000222 roc auc binary
                                           10 0.0257 Model005
                                0.727
   6 0.0000238 roc auc binary
                                           10 0.0257 Model006
## 7 0.0000255 roc auc binary
                                  0.727
                                           10
                                             0.0257 Model007
## 8 0.0000274 roc auc binary
                                  0.727
                                           10 0.0256 Model008
  9 0.0000294 roc auc binary
                                  0.727
                                           10 0.0256 Model009
## 10 0.0000316 roc auc binary
                                  0.727
                                           10 0.0256 Model010
## # ... with 90 more rows
```

#### Plotting it out

```
lambda.min <- LASSO_fit_tuned %>%
    collect_metrics() %>%
    arrange(-mean) %>%
    slice(1) %>%
    pull(penalty) %>%
    log()

LASSO_fit_tuned %>%
    collect_metrics() %>%
    ggplot(aes(x=log(penalty), y=mean)) +
    geom_point() +
    xlab("Log(lambda)") +
    geom_vline(xintercept = lambda.min)
```

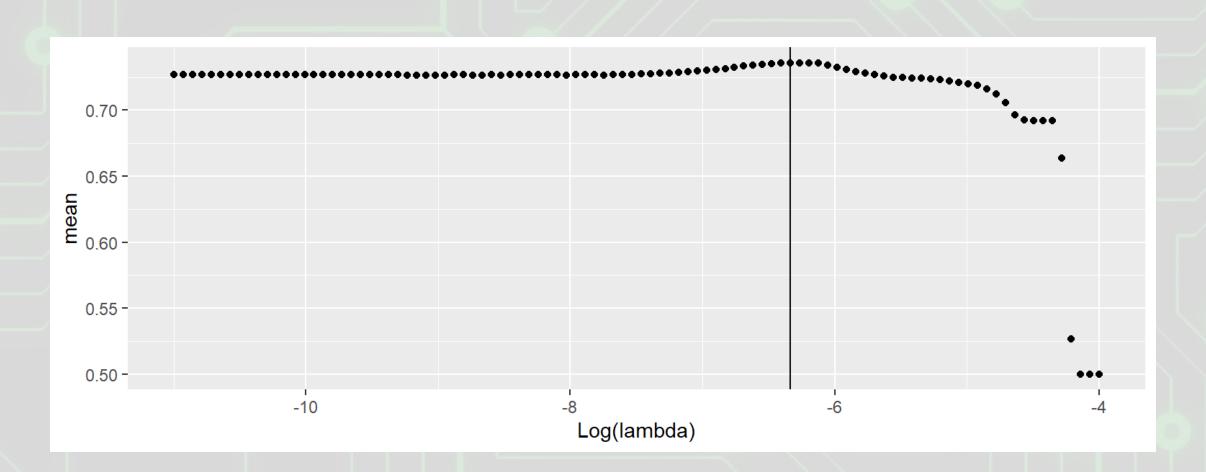

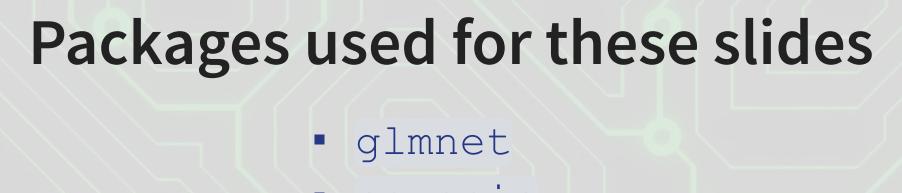

- parsnip
- recipes
- rsample
- tidyr
- tune
- workflows
- yardstick

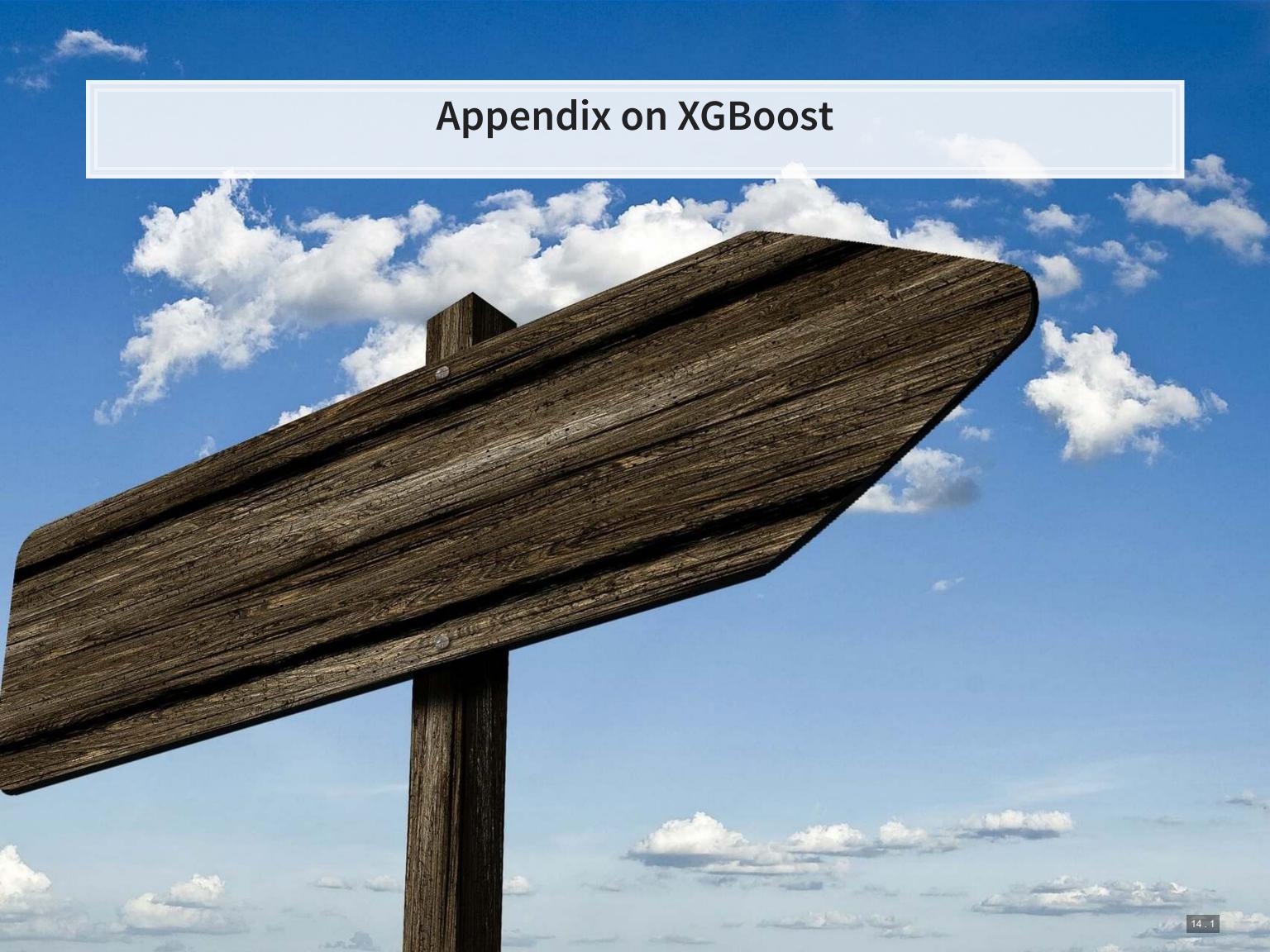

#### What is XGBoost

- eXtreme Gradient Boosting
- A simple explanation:
  - 1. Start with 1 or more decision trees & check error
  - 2. Make more decision trees & check error
  - 3. Use the difference in error to guess a another model
  - 4. Repeat #2 and #3 until the model's error is stable

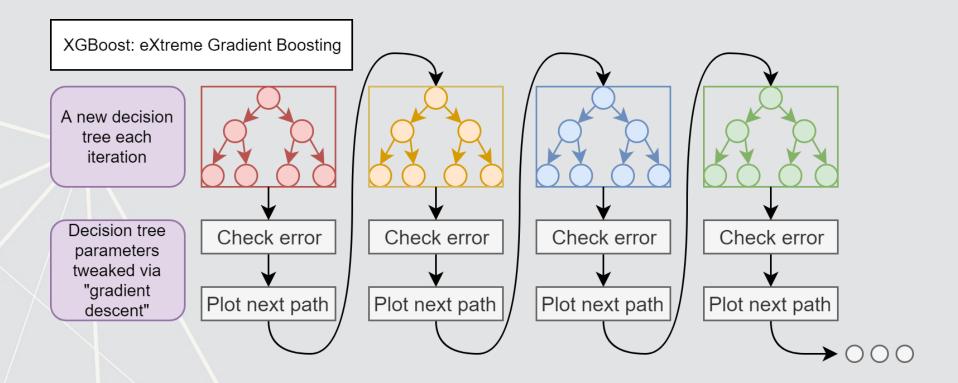

#### Data prep with recipes

```
library(recipes)
library (parsnip)
df <- read csv(".../.../Data/Session 6.csv")</pre>
BCEformula <- BCE eq
train <- df %>% filter (Test == 0)
test <- df %>% filter (Test == 1)
rec <- recipe (BCEformula, data = train) %>%
  step zv(all predictors()) %>%  # Drop any variables with zero variance
  step center(all predictors()) %>% # Center all prediction variables
  step scale(all predictors()) %>% # Scale all prediction variables
  step intercept() # Add an intercept to the model
# Juice our data
prepped <- rec %>% prep(training=train)
train x <- juice(prepped, all predictors(), composition = "dgCMatrix")</pre>
train y <- juice(prepped, all outcomes(), composition = "matrix")</pre>
test prepped <- rec %>% prep(training=test)
test_x <- juice(test prepped, all_predictors(), composition = "dgCMatrix")</pre>
test y <- juice(test prepped, all outcomes(), composition = "matrix")</pre>
```

#### Running a cross validated model

```
# Cross validation
set.seed(482342) #for reproducibilit
library(xqboost)
# model setup
params <- list(max depth=10,</pre>
                eta=0.2
                qamma=10,
               min child weight = 5,
                objective =
                  "binary:logistic")
# run the model
xgbCV <- xgb.cv(params=params,</pre>
                 data=train x,
                 label=train y,
                 nrounds=100,
                 eval metric="auc",
                 nfold=10,
                 stratified=TRUE)
```

```
train-auc:0.552507+0.080499 t
## [1]
        train-auc:0.586947+0.087237 t
  [2]
## [3]
        train-auc:0.603035+0.084511 t
  [4]
        train-auc:0.663903+0.057212 t
  [5]
        train-auc:0.677173+0.064281 t
   [6]
        train-auc:0.707156+0.026578 t
        train-auc:0.716727+0.025892 t
        train-auc:0.728506+0.026368 t
   [8]
## [9]
        train-auc:0.768085+0.025756 t
```

```
## [1]
       train-auc:0.500000
## [2]
       train-auc:0.663489
## [3]
       train-auc:0.663489
## [4]
       train-auc:0.703386
## [5]
       train-auc:0.703386
       train-auc:0.704123
## [6]
## [7]
       train-auc:0.727506
## [8]
       train-auc:0.727506
       train-auc:0.727506
## [10] train-auc:0.784639
## [11] train-auc:0.818359
## [12] train-auc:0.816647
## [13] train-auc:0.851022
## [14] train-auc:0.864434
## [15] train-auc:0.877787
## [16] train-auc:0.883615
## [17] train-auc:0.885182
```

#### Model explanation

```
xgb.train.data = xgb.DMatrix(train_x, label = train_y, missing = NA)
col_names = attr(xgb.train.data, ".Dimnames")[[2]]
imp = xgb.importance(col_names, fit4)
# Variable importance
xgb.plot.importance(imp)
```

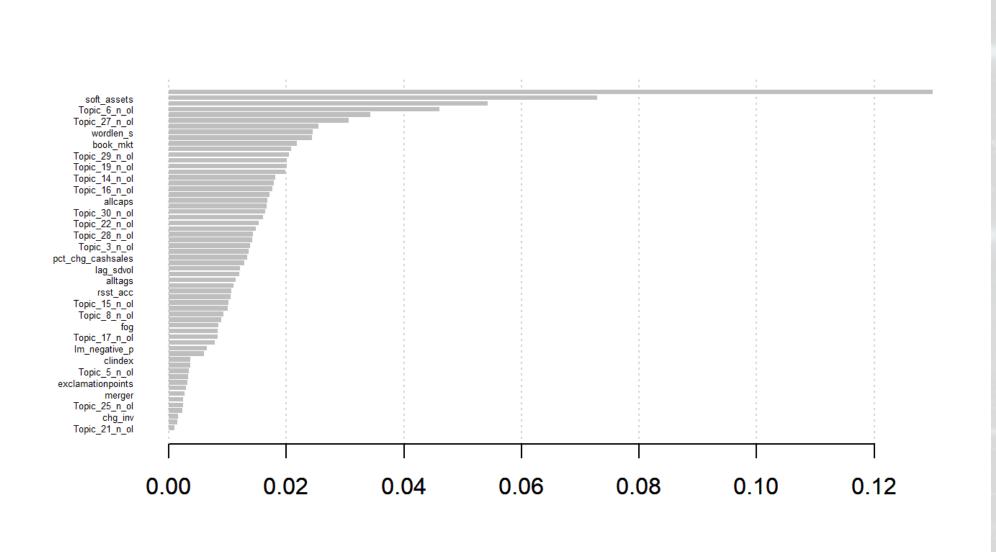

# Model comparison

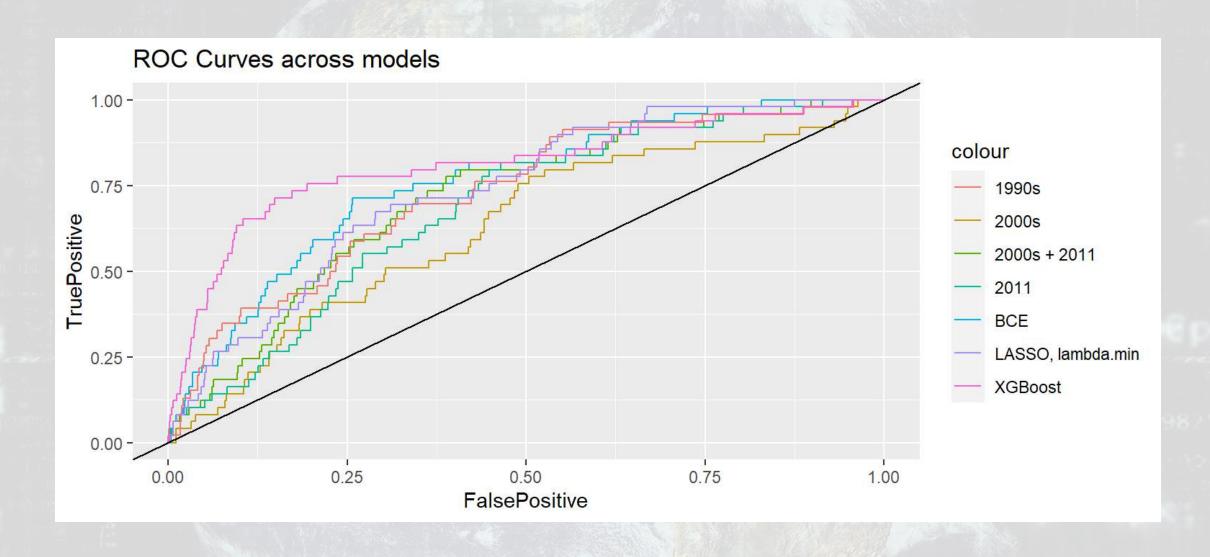

| ## | 1990s     | 2011           | 2000s       | 2000s + 2011 |  |
|----|-----------|----------------|-------------|--------------|--|
| ## | 0.7292981 | 0.6849225      | 0.6295414   | 0.7147021    |  |
| ## | BCE LAS   | SO, lambda.min | XGBoost AUC |              |  |
| ## | 0.7599594 | 0.7364834      | 0.8083503   |              |  |

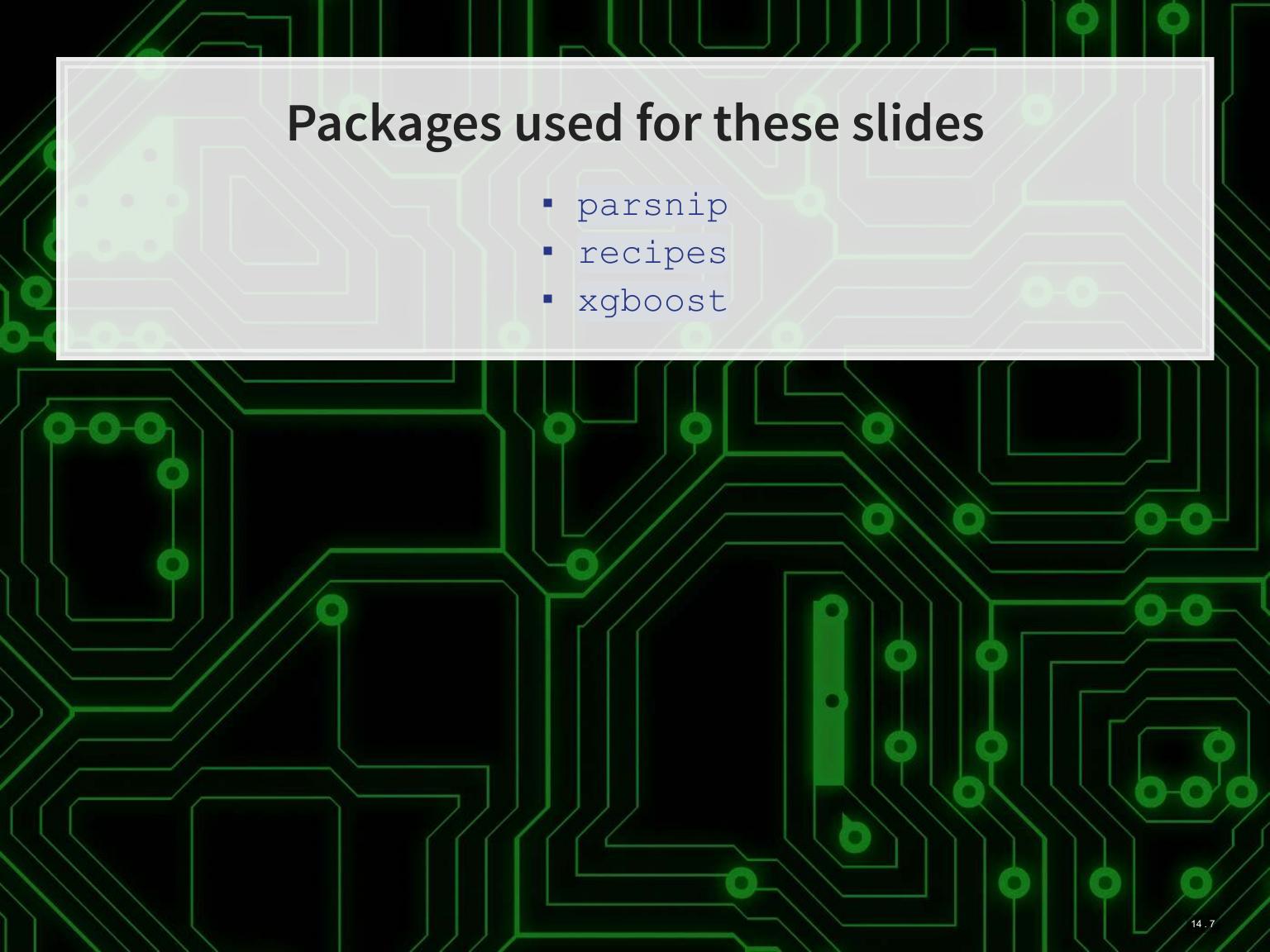